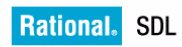

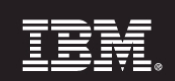

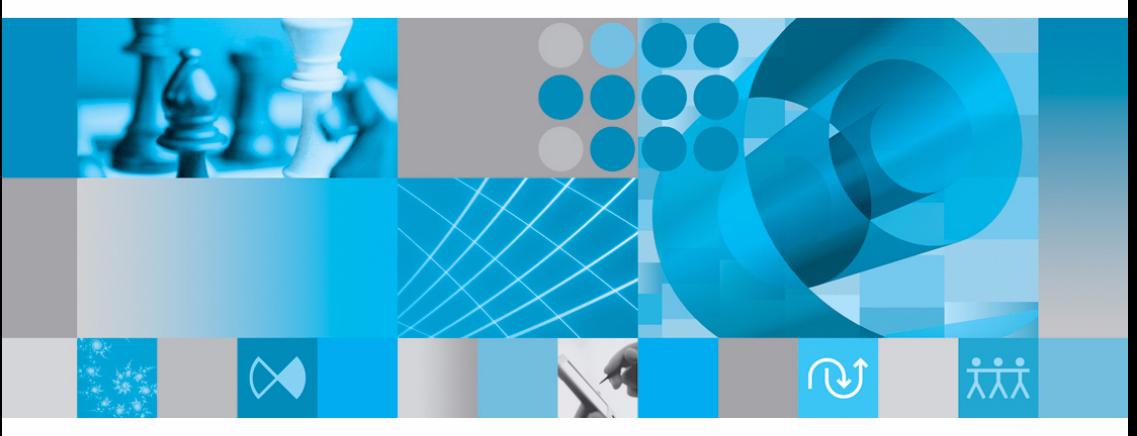

リリース ガイド

# [Release Guide](#page-3-0)

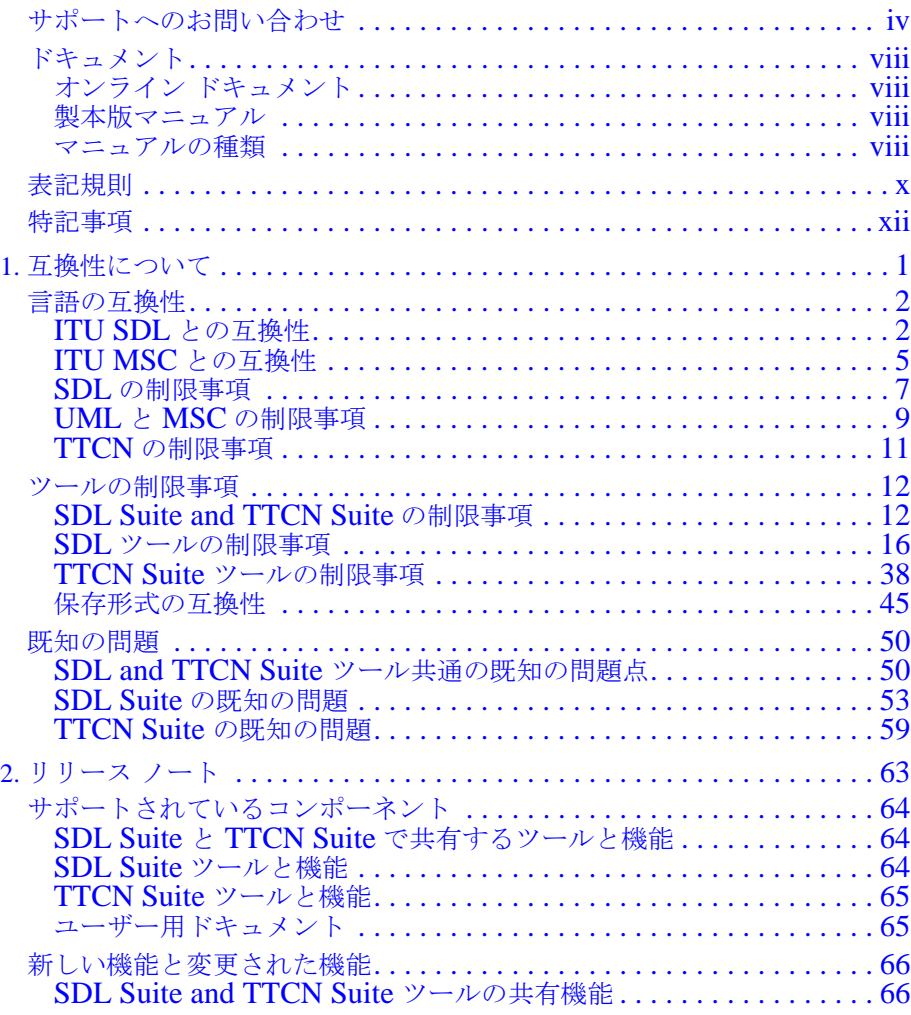

# <span id="page-3-1"></span><span id="page-3-0"></span>*IBM Rational SDL and TTCN Suite 6.3 Release Guide*

<span id="page-3-2"></span>日本語版

## <span id="page-4-0"></span>サポートへのお問い合わせ

## IBM Rationalソフトウェア・サポートへの問い合わせ

お手持ちのリソースで、問題が解決されない場合は、IBM® Rational® ソフトウェ ア・サポートに連絡してください。IBM ソフトウェア・サポートでは、製品の問 題解決に関する支援を行っています。

#### 前提条件

IBM Rational ソフトウェア・サポートに問題を送信するには、有効な Passport Advantage® ソフトウェア保守契約が必要です。パスポート・アドバンテージは、 IBM の包括的ソフトウェア・ライセンスおよびソフトウェア保守 ( 製品のアップ グレードおよび技術支援 ) オファリングです。次のサイトからオンラインでパス ポート・アドバンテージに登録できます。[http://www.ibm.com/software/lotus/pass](http://www.ibm.com/software/lotus/passportadvantage/howtoenroll.html)[portadvantage/howtoenroll.html](http://www.ibm.com/software/lotus/passportadvantage/howtoenroll.html)

- パスポート・アドバンテージについて詳しくは、パスポート・アドバンテー  $\mathcal{V}$  FAO ( [http://www.ibm.com/software/lotus/passportadvantage/brochures\\_faqs\\_quickgui](http://www.ibm.com/software/lotus/passportadvantage/brochures_faqs_quickguides.html) [des.html](http://www.ibm.com/software/lotus/passportadvantage/brochures_faqs_quickguides.html))にアクセスしてください。
- さらに支援が必要な場合は、IBM 担当員に連絡してください。

問題をオンラインで (IBM Web サイトから ) IBM Rational ソフトウェア・サポー トに送信するには、さらに以下が必要です。

- IBM Support Web サイトの登録ユーザーであること。登録について詳しくは、 [http://www.ibm.com/software/support/](http://www-01.ibm.com/software/support/) を参照してください。
- 許可された呼び出し元としてサービス要求ツールにリストされていること。

問題報告について

次のようにして、IBM Rational ソフトウェア・サポートに問題を送信します。

1. お客さまの問題のビジネス・インパクトを判別します。 IBM へ問題を報告す る際は、重大度レベルを問われます。そのため、報告する問題とそのビジネ ス・インパクトを理解して、評価する必要があります。

重大度のレベルを決めるにあたっては、下表を参照してください。

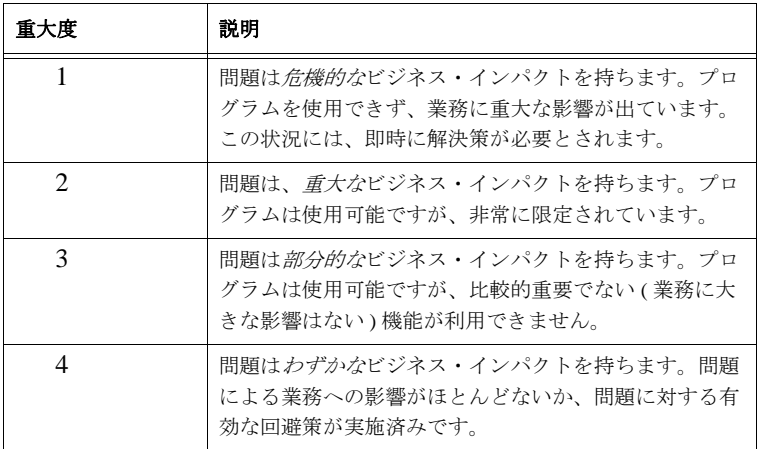

- 2. 問題を説明して、背景情報を収集します。 IBM に問題を説明する際は、なる べく具体的に説明してください。IBM Rational ソフトウェア・サポートの専 門家が、問題を解決するために効果的な支援をできるように、関連するすべ ての背景情報を含めてください。時間を節約するために、以下の質問の答え を用意してください。
- 問題の発生時に実行していたソフトウェア(複数可)のバージョンは何です か ?

次のオプションを使用して、正確な製品名とバージョンを判別することがで きます。

- IBM Installation Manager を始動して、「ファイル」 > 「インストール済み パッケージの表示」を選択します。パッケージ・グループを展開し、 パッケージを選択して、パッケージ名およびバージョン番号を確認しま す。
- 製品を始動して、「ヘルプ」> 「製品情報」をクリックし、オファリング 名とバージョン番号を確認します。
- オペレーティング・システムおよびバージョン番号 ( サービス・パックまた はパッチを含む ) は何ですか ?
- 問題の症状に関連するログ、トレース、およびメッセージはありますか ?
- 問題を再現できますか ? 再現できる場合は、問題を再現するための手順は何 ですか?
- システムに変更を加えましたか ? 例えば、ハードウェア、オペレーティン グ・システム、ネットワーキング・ソフトウェア、またはその他のシステ ム・コンポーネントに変更を加えましたか?
- 現在、問題に対する何らかの回避策を使用していますか ? 使用している場合 は、問題の報告時にその回避策も説明する準備をお願いします。
- 3. IBM Rational ソフトウェア・サポートに問題を送信します。次の方法で、IBM Rational ソフトウェア・サポートに問題の送信ができます。
	- オンラインの場合 **:** IBM Rational [ソフトウェア・サポートの](https://www.ibm.com/software/rational/support/) Web サイト [\( h](https://www.ibm.com/software/rational/support/)ttps://www.ibm.com/software/rational/support/) にアクセスして、Rational サポート・タスク・ナビゲーターで「サービス要求を開く **(Open Service Request)**」をクリックします。エレクトロニック問題報告ツールを選択 し、「問題管理レコード (PMR) (Problem Management Record (PMR))」を開 き、問題についてご自身の言葉で正確に記述してください。

[サービス要求を開く方法について詳しくは、](http://www.ibm.com/software/support/help.html) http://www.ibm.com/software/support/help.html にアクセスしてください。

IBM Support Assistant [を使用してオンラインのサービス要求を開くこと](http://www.ibm.com/software/support/isa/faq.html) [もできます。詳しくは、](http://www.ibm.com/software/support/isa/faq.html)http://www.ibm.com/software/support/isa/faq.html を参照してください。

- 電話の場合[:国または地域別の電話番号を調べるには、](http://www.ibm.com/planetwide/) http://www.ibm.com/planetwide/ の「IBM directory of worldwide contacts」 で、お住まいの国名または地域名をクリックします。
- **IBM** 担当員に依頼する場合[:オンラインまたは電話で](http://www.ibm.com/planetwide/) IBM Rational ソフ [トウェア・サポートにアクセスできない場合は、](http://www.ibm.com/planetwide/)IBM 担当員に連絡して ください。必要な場合は、お客さまに代わって、IBM 担当員がサービス [要求を開くことができます。](http://www.ibm.com/planetwide/)http://www.ibm.com/planetwide/ で、各国へ の詳しい連絡先情報を検索できます。

送信した問題が、ソフトウェアの障害に関するものか、資料の欠落や不正確な記 述によるものである場合は、IBM Rationalソフトウェア・サポートはプログラム診 断依頼書 (APAR) を作成します。APAR には、問題の詳細が記述されます。 IBM ソ フトウェア・サポートは可能な限り、APAR が解決されてフィックスが提供され

るまでの間に実施できる回避策を提供します。IBM は、同一の問題を経験してい る他のユーザーが同じ解決方法を利用できるように、IBM Rationalソフトウェア・ サポート Web サイトに解決済みの APAR を公開し、毎日更新しています。

## <span id="page-8-1"></span><span id="page-8-0"></span>ドキュメント

SDL Suite and TTCN Suite製品のすべてのユーザー マニュアルは、オンライン で入手できます。その一部は、印刷されたマニュアルとして提供されています。

オンライン ドキュメント

CD-ROMには、HTMLファイル形式オンライン ドキュメントが収められていま す。

コンテキスト対応のヘルプを使うことにより、SDL Suite and TTCN Suiteから HTMLファイルにアクセスすることができます。

#### <span id="page-8-2"></span>製本版マニュアル

オンライン マニュアルはPDF形式でSDL Suite and TTCN SuiteのCD-ROMに おさめられています。マニュアルの一部を選択して、画面に表示したり印刷をす ることができます。

#### <span id="page-8-3"></span>マニュアルの種類

以下のマニュアルが用意されています。

• Installation Guide:

SDL Suite and TTCN Suiteのインストール方法について記載しています。ま た、コンピュータ環境の設定方法やライセンスの処理方法について説明して います。

• [Release Guide](#page-3-0) (本マニュアル):

新機能や、制限事項、互換情報など、製品の新しいバージョンに関する情報 が記載されています。互換情報では、SDL Suite 6.3 and TTCN Suite 6.3と 以前のバージョンとの互換性や、サポートされる言語と標準規格で規定され ている言語との互換性について説明しています。

• Methodology Guidelines:

SDL Suiteを使ったソフトウェア開発におけるSDLやそのほかの表記方法の 具体的なガイドラインを説明しています。

• TTCN Suite 6.2 Methodology Guidelines:

TTCN SuiteでTTCN言語を使う際に役立つ記述方法について記載していま す。TTCNの言語体系や概念、データ型について説明しています。

• Getting Started:

SDL Suite、およびこれらの環境でサポートされる各種言語と表記方法につい ての入門書です。記載されている各チュートリアルを学習および実習するこ とにより基本的なSDL Suite ツールの使用方法を習得することができます。

また、このマニュアルにはSOMT方式、Cmicroターゲティングの理解に役 立つ説明があります。各説明には、実践的な演習の項目も加えられています。

• TTCN Suite 6.2 Getting Started:

TTCN Suiteを習得するための、TTCN、TTCN Suiteの入門とTTCN Suite ツールのチュートリアルが記載されています。

• User´s Manual:

全ツールおよび機能に対する、リファレンス情報とガイドラインの資料が記 載されています。このドキュメントには、すべてのウィンドウ、ダイアログ ボックス、メニュー、コマンド、ファイル、保存形式、オプションなどの情 報が網羅されています。また、ツールの使用方法やさまざまなタスクの実行 方法の手引きも説明されています。

## <span id="page-10-0"></span>表記規則

ここでは、すべてのマニュアルで使用している表記規則について説明します。

メニュー コマンドとユーザー インターフェイス オブジェクト

All ユーザー インターフェイスである、ラベル、メニュー名、メニュー項目、ボ タン名には、以下のように[](かど括弧)を使います。

[編集]メニューには[貼り付け]コマンドがあり...

[OK]ボタンをクリックして、...

また、メニューのコマンドは以下のように「-」(ハイフン)を使って、一連のメ ニュー、サブメニュー、メニュー項目の選択を単一表記する場合があります。

[編集]-[貼り付け]の順に選択し...

[ツール]-[リンク]-[リンク先へ移動]コマンドを...に使います。

ファイル名、変数、その他

ファイル名やディレクトリ名、変数名、ソース コード、ファイル キーワードなど は、以下のようにタイプライター フォントで表記します。

sdt.sslファイル... \$telelogic環境変数を設定...

入出力テキスト、リスト、その他

ソース コードの抜粋、ファイルの内容、コンピュータから出力されたテキストな ども、以下のようにタイプライター フォントで表記します。

State1: Sig1:INPUT Sig2:SAVED State2: Sig3:INPUT Sig1:UNHANDLED

操作の説明で、キーボードから入力しなければならない文字を示す場合は、以下 のように「」(かぎ括弧)を使います。

「Convert, Demon, System」と入力します。

「C:¥Telelogic¥SDL\_TTCN\_Suite6.3J> mkdir example」

プレースホルダ

< >(不等号かっこ)によって表記された名前は、抽象名を表し、具体名で置き換 える必要があります。表記例は以下のようになります。

この構文は、「*<*プロセス インスタンス*> <*変数名*>*」の形式で...

複数のキー

特殊なキーや複数のキーを同時に入力しなければならない場合は太字で表記しま す。複数のキーは、以下のように「+」(プラス記号)で連結表記します。

このコマンドを実行する際には、Returnキーを押し... Ctrl+Cキーを押して ショートカット キーは、Ctrl+Meta+V ...

プラットフォーム間の相違点

マニュアルは、UNIXとWindowsの双方のプラットフォームに対して共通です。 プラットフォーム間で相違点がある場合は、文中にプラットフォーム専用である ことを示す記述をします。プラットフォームを示す記述には、以下のように必ず、 「UNIX」または「Windows」という名称を加えて表します。

この情報は、UNIXの場合は.sdtprefファイルに、また、Windowsの場合 はsdt.iniファイルに保存されます。

XYZ は以下の要素によって成り立っています。

- アルファ
- **ベータ (UNIXのみ)**
- ガンマ
- デルタ(Windowsのみ)
- その他

項の記載内容がすべてプラットフォーム専用の場合は、以下のようにその項の見 出しにプラットフォーム名を記述します。

操作の実行(UNIX) 操作の実行(Windows)

画面表示は、UNIXかWindowsのいずれかの画面を掲載します。実際にスクリー ンに表示される画面と挿入図との体裁やレイアウトが若干異なることがあります が、機能的には同じです。

## <span id="page-12-0"></span>特記事項

本書は、IBM Rational SDL Suite 6.3 および IBM Rational TTCN Suite 6.3 お よび新しい版で明記されていない限り、以降のすべてのリリースおよびモディ フィケーションに適用されます。

© Copyright IBM Corporation 1993, 2009.

#### 著作権表示

本書は米国 IBM が提供する製品およびサービスについて作成したものであり、 本書に記載の製品、サービス、または機能が日本においては提供されていない場 合があります。日本で利用可能な製品、サービス、および機能については、日本 IBM の営業担当員にお尋ねください。本書で IBM 製品、プログラム、または サービスに言及していても、その IBM 製品、プログラム、または サービスのみ が使用可能であることを意味するものではありません。これらに代えて、IBM の知的所有権を侵害することのない、機能的に同等の 製品、プログラム、また はサービスを使用することができます。ただし、IBM 以外の製品とプログラム の操作またはサービスの 評価および検証は、お客様の責任で行っていただきま す。

Copyright © 2009 by IBM Corporation.

#### IBM 特許権

IBM は、本書に記載されている内容に関して特許権 ( 特許出願中のものを含む ) を保有している場合があります。本書の提供は、お客様にこれらの特許権につい て 実施権を許諾することを意味するものではありません。実施権についてのお問 い合わせは、書面にて下記宛先にお送りください。

〒 106-8711 東京都港区六本木 3-2-12 日本アイ・ビー・エム株式会社 法務・知的財産 知的財産権ライセンス渉外

本プログラムのライセンス保持者で、 (i) 独自に作成したプログラムと その他の プログラム ( 本プログラムを含む ) との間での情報交換、および (ii) 交換された 情報の相互利用を可能にすることを目的として、本プログラムに関する情報を必 要とする方は、製造元に連絡してください。

Intellectual Property Dept. for Rational Software| IBM Corporation 1 Rogers Street Cambridge, Massachusetts 02142 U.S.A.

本プログラムに関する上記の情報は、適切な使用条件の下で使用することができ ますが、有償の場合もあります。

本書で説明されているライセンス・プログラムまたはその他のライセンス資料 は、IBM 所定のプログラム契約の契約条項、IBM プログラムのご使用条件、ま たはそれと同等の条項に基づいて、IBM より提供されます。

#### 保証の不適用

以下の保証は、国または地域の法律に沿わない場合は、適用されません。IBM およびその直接または間接の子会社は、本書を特定物として現存するままの状態 で提供し、商品性の保証、特定目的適合性の保証および法律上の瑕疵担保責任を 含むすべての明示 もしくは黙示の保証責任を負わないものとします。国または地 域によっては、法律の強行規定により、保証責任の制限が禁じられる場合、強行 規定の制限を受けるものとします。

この情報には、技術的に不適切な記述や誤植を含む場合があります。本書は定期 的に見直され、必要な変更は本書の次版に組み込まれます。 IBM は予告なしに、 随時、この文書に記載されている製品またはプログラムに対して、改良または変 更を行うことがあります。

本書において IBM 以外の Web サイトに言及している場合がありますが、便宜 のため記載しただけであり、決してそれらの Web サイトを推奨するものではあ りません。それらの Web サイトにある資料は、この IBM 製品の資料の一部では ありません。それらの Web サイトは、お客様の責任でご使用ください。

この文書に含まれるいかなるパフォーマンス・データも、管理環境下で決定され たものです。そのため、他の操作環境で得られた結果は、異なる可能性がありま す。一部の測定が、開発レベルのシステムで行われた可能性がありますが、その 測定値が、一般に利用可能なシステムのものと同じである保証はありません。さ らに、一部の測定値が、推定値である可能性があります。実際の結果は、異なる 可能性があります。お客様は、お客様の特定の環境に適したデータを確かめる必 要があります。

IBM 以外の製品に関する情報は、その製品の供給者、出版物、もしくはその他 の公に利用可能なソースから入手したものです。 IBM は、それらの製品のテス トは行っておりません。したがって、他社製品に関する実行性、互換性、または その他の要求については確証できません。 IBM 以外の製品の性能に関する質問 は、それらの製品の供給者にお願いします。

#### 機密情報

IBM は、お客様が提供するいかなる情報も、お客様に対してなんら義務も負う ことのない、自ら適切と信ずる方法で、使用もしくは配布することができるもの とします。

本書には、日常の業務処理で用いられるデータや報告書の例が含まれています。 より具体性を与えるために、それらの例には、個人、企業、ブランド、あるいは 製品などの名前が含まれている場合があります。これらの名称はすべて架空のも のであり、名称や住所が類似する企業が実在しているとしても、それは偶然にす ぎません。

追加の法的通知が、本書で説明するライセンス付きプログラムに付随する「プロ

グラムのご使用条件」に含まれている場合があります。

#### サンプルコードの著作権

本書には、様々なオペレーティング・プラットフォームでのプログラミング手法 を例示するサンプル・アプリケーション・プログラムがソース言語で掲載されて います。お客様は、サンプル・プログラムが書かれているオペレーティング・プ ラットフォームのアプリケーション・プログラミング・インターフェースに 準 拠したアプリケーション・プログラムの開発、使用、販売、配布を目的として、 いかなる形式においても、IBM に対価を支払うことなくこれを複製し、改変し、 配布することができます。このサンプル・プログラムは、あらゆる条件下におけ る完全なテストを経ていません。従って IBM は、これらのサンプル・プログラ ムについて信頼性、利便性もしくは機能性が あることをほのめかしたり、保証 することはできません。

それぞれの複製物、サンプル・プログラムのいかなる部分、またはすべての派生 的創作物にも、次のように、著作権表示を入れていただく必要があります。

©( お客様の会社名 ) ( 西暦年 ). このコードの一部は、IBM Corp. のサンプル・ プログラムから取られています。

#### IBM の商標

IBM および関連の商標については、www.ibm.com/legal/copytrade.html をご 覧ください。これは、IBM が現在所有する米国における商標の最新リストです。 以下は、International Business Machines Corporation の米国およびその他の国 における商標です。

このページには、IBM が使用しているすべてのコモン・ロー商標は掲載されて いません。 IBM が販売している製品は多数あるため、コモン・ロー商標のうち、 最も重要な商標のみを掲載しております。このページに商標が掲載されていなく ても、それは IBM がその商標を使用していないということではなく、その製品 が現在販売されていない、または関連する市場で、その製品が重要ではないとい うことを意味するものではありません。

#### 他社の商標

Adobe、Adobe ロゴ、PostScript は、Adobe Systems Incorporated の米国およ びその他の国における登録商標または商標です。

Java およびすべての Java 関連の商標およびロゴは、Sun Microsystems, Inc. の 米国およびその他の国における商標です。

Linux は、Linus Torvalds の米国およびその他の国における商標です。

Microsoft、Windows、Windows 2003、Windows XP、Windows Vista およ び / またはその他の Microsoft 製品は、Microsoft Corporation の米国およびそ の他の国における商標または登録商標です。

Pentium は、Intel Corporation の商標です。

UNIX は、The Open Group の米国およびその他の国における登録商標です。 他の会社名、製品名およびサービス名等はそれぞれ各社の商標です。

<span id="page-17-0"></span>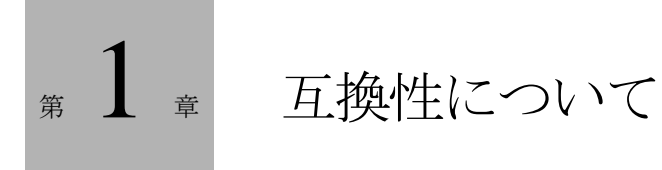

本章では、SDL Suite とTTCN Suiteの旧リリースとSDL Suite 6.3と TTCN Suite 6.3との互換性、およびバージョン2.3と3.Xとの互換性につ いて説明します。また、SDL Suiteでサポートする言語の互換性について も説明します。

ここでは、保存形式と言語サポートを中心に話を進めます。TTCN Suite に関しては、古いTTCN Suite データベースをアップグレードする方法と、 以前のバージョンのTTCN SuiteでTTCN Suite データベースを開く方法 を説明します。

プラットフォームおよび製品の互換性の詳細については、第1章「プラッ トフォームおよび製品」5ページの「互換性マトリックス」および6ページ の「構築および動作保証マトリックス」を参照してください。

## <span id="page-18-1"></span><span id="page-18-0"></span>言語の互換性

### ITU SDLとの互換性

SDTのSDL言語サポートには、ITU-T Z.100勧告で定義されているSDL'92のほ とんどすべてが含まれます。

SDLでサポートされるSDLとZ.100勧告との主な相違点は以下のとおりです。

- ジェネリックなシステム概念が部分的にしかサポートされません。
- マクロ呼び出しはフローチャート ダイアグラム内でのみ可能です。
- ダイアグラムの名前とダイアグラム ページの名前はSDLの規則に準拠します が、スペースは使用できません。

制限事項の詳細については、第1[章「互換性について」](#page-23-0)7ページの「SDLの制限事 [項」](#page-23-0)および18ページの「SDLエディタ」を参照してください。

SDLエディタは、SDL/GRの表記法に対し、以下の拡張機能をサポートします。

- *追加ヘッダー* シンボル(継承、特殊化、仮パラメータ、信号集合などの定義 に使用します)。
- *演算子参照シン*ボル(オーガナイザで処理されるSDL構造で演算子を表示し ます)。

SDL Suiteでは、いくつかの新しいSDL概念をサポートしています。中には、 *SDL-96* として知られる最新のZ.100勧告の補遺で定義されているものもありま す。また、SDLに対するIBM Rational独自の拡張機能も含まれています。拡張機 能は、すべての関連するツールでサポートされます。

#### SDL-96拡張機能

- チャネルおよび信号経路のリモートプロシージャ:この拡張機能によって、 チャネルの信号リストおよび信号経路にリモート プロシージャの名前をつけ ることができます。この拡張機能の主な利点は、SDLシステムの環境に実装 されているリモート プロシージャをプロセスが呼び出せるようになることと、 逆に、SDLシステムの環境からリモート プロシージャを呼び出せることで す。
- 外部プロシージャ:外部プロシージャは標準のSDLプロシージャのように呼 び出されますが、ターゲット言語(C)に実装されます。これによって、Cの 関数をSDLで簡単に使用できるようになります。

• 外部演算子:外部演算子は標準のSDL演算子のように呼び出されますが、 ターゲット言語(C)に実装されます。これによって、Cの関数をSDLで簡 単に使用できるようになります。

上記以外のSDL-96の機能はSDL Suiteではサポートされません。

#### SDL Suite 独自の拡張機能

以下は、SDL Suite独自のSDLの拡張機能です。これらの拡張機能の詳細につい ては、『Methodology Guidelines』の第2章、「データ型」および第3章「SDLの 拡張表現の使用」を参照してください。

- **Choice**:この構文を使用すると、値にいくつかのコンポーネントの中の1つ のみを与えることができるデータ型を定義することができます。Choice型は、 #UNIONコード ジェネレータ ディレクティブの代わりになります(ただし、 #UNIONは下位互換性があるため今後もサポートされます)。
- 構造体のオプション要素とデフォルト要素:これで、構造体型のフィールド をオプションにしたりデフォルト値に指定できます。この機能は、プロトコ ルの設計および実装に役立ちます。
- サイズの制約:この構文を使用すると、長さに制限のある型を定義すること ができます。
- ビット フィールド:構造体型の整数フィールドを、Cと同様のビット フィー ルドとして指定することができます。この機能は、SDLにビット フィールド を含むCのデータ型を再利用するときに役立ちます。
- Z.105型およびジェネレータ: Z.105では、以下に示すような定義済のデータ 型およびジェネレータが新たに追加されました。Bit、Bit\_String、Octet、 Octet String、Object Identifier、IA5String、NumericString、 PrintableString、VisibleString、Null、およびBag generator。
- Powerset演算子:PowersetがLength演算子およびTake演算子によって拡張 されました。これによりPowersetを繰り返すことが可能になるため、 Powersetがより便利になります。
- ポインタ:SDLでポインタを操作しやすくする構文拡張機能を用意しました。 ポインタを使用するためには、ctypes パッケージのRefジェネレータを使用 する必要があります。
- OwnおよびOref:OwnジェネレータおよびORefジェネレータは、セーフ ポ インタをサポートします。このポインタを使用すると、信号の送信中にデータ をコピーする代わりにポインタ値を送信することにより、アプリケーション の処理速度を上げることができます。メモリの割り当ておよび割り当て解除 は自動的に行われます。
- SDLのアルゴリズム:新しい構文が多数追加されて、アルゴリズムがタスク シンボル内に表示されるようになりました(たとえば、if-then-else、ルー プ、分岐など)。
- 拡張演算子:パラメータがない演算子、結果のない演算子、演算子へのin/out パラメータ(演算子シグネチャとダイアグラムの両方)のサポートが追加さ れました。代入文の代替えとして、演算子アプリケーション文は、値を返さ ない演算子を起動する場合があります。
- 外部変数がサポートされました。
- Latin One: ISO-Latin-1が定義済のソート文字でサポートされました。
- I18n:定義済のソートcharstingは、マルチバイトの文字リテラルをサポート します。
- 命名規則:アンダースコアは、制限なく名前に使用できます。
- Make演算子が定義済みのアイテムString、Powerset、Bag、および Object identifierに加えられました。この演算子は0個以上の引数をとり、 "(. .)"の表記により起動します。Make演算子のシグネチャは以下のとおりで す。

```
make! : * Itemsort -> String;<br>make! : * Ttemsort -> Powerse
      : * Itemsort -> Powerset;
make! : * Itemsort -> Bag;
make! : * Natural -> Object_identifier;
*は変数の引数(0以上の値が認められている)を表します。
```
• 定義済みのデータ型Object\_identifierの新しい演算子は以下のとおりです。

append : in/out Object\_identifier, Natural;

#### SDL-2000拡張機能

- Integer、Bit\_string、Octet、Octet\_stringソートのバイナリリテラルと16進 リテラル。例:''b '1001'B ''H 'Fe'h
- ブロックとプロセスの混在
	- システムには、ブロックを介さずにプロセスを配置できます。
	- ブロックには、サブストラクチャを介さずにブロックを配置できます。
	- チャネルは、プロセスに接続できます。

### <span id="page-21-0"></span>ITU MSCとの互換性

SDLのMSC言語サポートでは、基本MSC(MSC'93)を完全にサポートし、 ITU-T Z.120勧告で定義されているMSC'96も部分的にサポートしています。

MSC'96サポートに関しては、以下の点が重要になります。

- ロードマップ、つまりハイレベルMSC(HMSC)が、HMSCエディタでサ ポートされます。ただし、コメント シンボルおよびパラレル フレーム シンボ ルは除きます。
- MSCダイアグラムは、MSC参照式によって参照シンボルをサポートします。 このため、ほかの(H) MSCダイアグラムの参照が可能になります。
- MSCダイアグラムは限定子をサポートします。
- MSCダイアグラムはインライン表記をサポートします。これにより、複数の シナリオを同じダイアグラムで表現することができます。MSCエディタは ゲートをサポートしないので、インライン表記は、すべてのインスタンスを 常にカバーします。
- MSCダイアグラムでは独立したタイマシンボルがサポートされます。
- MSCダイアグラムは、失われたメッセージおよび見つかったメッセージ(ブ ラックホールおよびホワイトホール)をサポートします。

MSCサポートの制限事項については、第1[章「互換性について」](#page-25-0)9ページの 「UMLとMSC[の制限事項」](#page-25-0)および16ページの「MSCエディタ」を参照してくだ さい。

MSCエディタでは、Z.120の拡張機能もいくつかサポートしています。

- Z.100勧告をマップするステータスに、メッセージおよびタイマを追加で割り 当てることができます。これにより、図式トレースをより直観的に表現するこ とが可能になります。
- 出力イベントと入力イベントが同じインスタンスに存在する場合は、メッ セージを *self*に送信することができます(Z.120では、これを明示的には許可 も禁止もしていません)。

MSC'96の予約語

MSC'96では、以下の単語が予約されています。

action, all, alt, as, before, begin, block, by, comment, concurrent, condition, connect, create, decomposed, empty, end, endconcurrent, endmsc, endexpr, env, exc, expr, external, found, from, gate, in, inf, inline, inst, instance, loop, lost, msc, mscdocument, msg, opt, order, par, process, reference, related, reset, service, seq, set, shared, stop, subst, system, text, timeout, tim, to, via

対応する言語の構文をMSCエディタがサポートしていない場合でも、予約語を名 前や識別子として使用することはできません。これは、エディタがMSC'96言語を 現時点以上にサポートする場合や、異なるサブセットの言語をサポートするほか のツールにMSC/PRをエクスポートする場合に、互換性の問題が発生するのを防 ぐためです。

#### MSC'93の予約語

MSCエディタおよびHMSCエディタでは以下の単語も予約語として扱います。た だし、これに対応するMSC'96の予約語にマップされます。

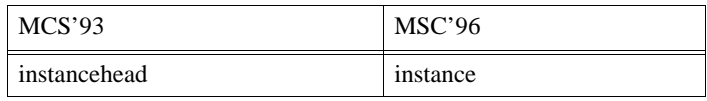

このマッピングは、古いスクリプトやMSC/PRジェネレータを動作させるために 行われます。

サポートされない予約語

MSCエディタおよびHMSCエディタでは以下の予約語をサポートしません(つ まり、名前や識別子に関しては予約語として扱われますが、エディタでは、これ らの単語を使用して作成する構文をサポートしません)。

before, begin, external, found, gate, lost, order, related, via

また、エクスプローラは以下の予約語をサポートしません。

subst, by, msg

パラメータ リスト

MSC/PRインポートでは、下位互換性のため、タイマの設定時にパラメータ リス トとタイマー時間名を空白にすることができます。これは、MSC'93とMSC'96 のいずれにも従っていません。

### <span id="page-23-0"></span>SDLの制限事項

ここでは、1992年のITU-T Z.100勧告に関連して、SDLの主な制限事項につい て説明します。この制限は、1つまたは複数の特定のツールに対して存在します。 したがって、1つの概念が完全にはサポートされていなくても、ツール セットの 限られた部分では使用可能な場合があります。

ここでは、以下のツールの制限事項について説明します。

- SDLエディタ
- GR-PRコンバータ
- SDLアナライザ
- SDL to Cコンパイラ (CbasicおよびCadvanced)

アナライザおよびCコンパイラにおけるSDLの制限事項の詳細については、20 ページの「SDLアナライザ」 and 23ページの「CAdvanced SDL to Cコンパイラ」 を参照してください。

シミュレータ、エクスプローラ、TTCNリンク カーネル、およびCmicro SDL to Cコンパイラに関するSDLの制限事項については、『User's Manual』の以下のセ クションを参照してください。

- 第49章「SDLシミュレータ」2206ページの「制限事項」
- 第52章「The SDL Explorer」2362ページの「Restrictions」
- 第35章「TTCN Test Suite Generation」1405ページの「SDL Restrictions」
- 第65章 「The Cmicro SDL to C Compiler」 3425ページの「Restrictions in Combination with SDL Target Tester」

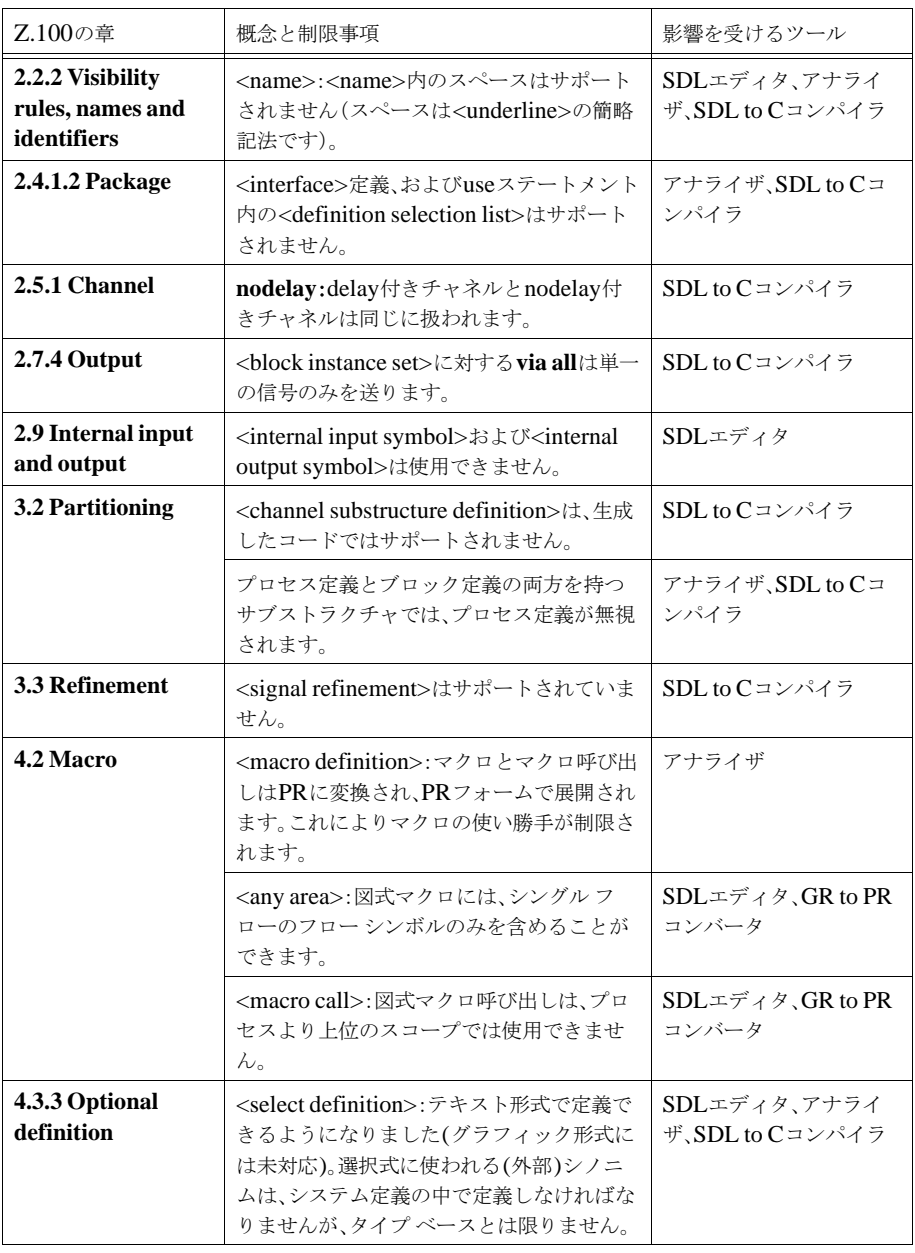

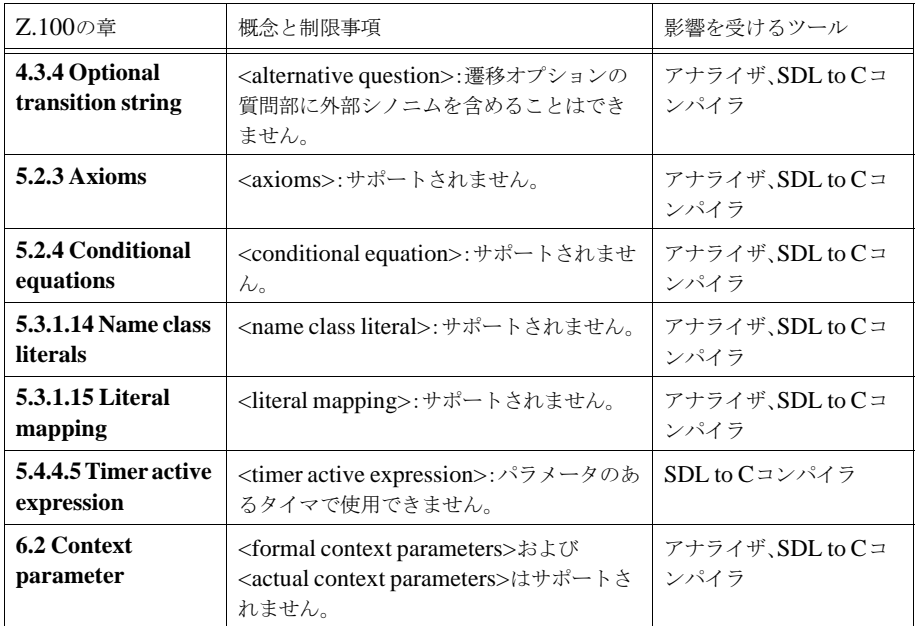

### <span id="page-25-0"></span>UMLとMSCの制限事項

ここでは、UMLに対するOMG仕様や、MSCに対するITU-T勧告に関連する、 SDLでのUMLとMSCの主な制限事項について説明します。

以下の説明に記述されている参照は、OMGドキュメント「ad/99-06-08」 (UML Notation Guide, version 1.3, June 1999) とZ.120勧告の各項を指してい ます。

UMLクラス ダイアグラム

UML 1.3静的構造(クラス)ダイアグラムの以下の機能は、サポートされませ  $\lambda$ 

- パッケージ (3.13項)、ただし、クラス名でのパッケージ参照は可能です。
- インターフェイス (3.28項)
- パラメータで表されたクラス、またはテンプレート (3.29項)
- 複合オブジェクト (3.39項)
- Xor関連 (3.41.5項)
- 関連の操作性 (3.42.2項)
- N-ary関連(3.46項)
- 一般化の制約条件 (3.49.2項)
- 依存性、すなわち点線の矢印(3.50項)

UMLステート チャート ダイアグラム

UML 1.3ステート チャート ダイアグラムの以下の機能はサポートされません。

- 背後の要素を表わすアイコン (3.76項)
- 同時状態によるサブ状態のフィールド (3.76項)
- 遷移時間(3.78項)
- 同時遷移(3.79項)
- 履歴状熊インジケータ (3.80項)
- スタブ遷移(3.80項)
- 遷移経路の確率化 (3.81項)
- Submachine状態 (3.82項)
- Synch状態 (3.83項)

#### UML実装ダイアグラム

DPエディタ ダイアグラムで使用する表記規則は、UML 1.3の実装ダイアグラム をベースにしています。DPエディタが実装ダイアグラムと異なる主な点を以下に 示します。

- (ノードや要素に対して)点線矢印による依存性は使用できません。
- (要素に対する) インターフェイスは使用できません。
- (ノード間の要素や要素間のオブジェクトの)移行は使用できません。
- 内容を示す図式の入れ子構造は (複合アグリゲーションに対してのみ) 使用 できません。
- スレッドの概念が加えられています。

#### MSCとHMSC

- イベントの全順序付けはサポートされません (Z.120第4.5章)。
- ゲートはサポートされません (Z.120第4.4章)。
- HMSCダイアグラムのコメント シンボルはサポートされません。
- HMSCダイアグラムの並列フレームはサポートされません (Z.120第5.5章)。

### <span id="page-27-0"></span>TTCNの制限事項

- TTCNでサポートされるTTCN言語は、「Delivery 8.3, August 2, 1996」と いうラベルの付いた、新しいTTCN標準の暫定バージョンに準じていますが、 モジュールのTTCN機能のみDelivery 9.6バージョンに準じています。
- Delivery 9.6モジュールのTTCN機能のために、TTCNパッケージのドキュ メント タイプのサポートは行われていません。
- モジュールのTTCN機能のインポート/エクスポート メカニズムは、現時点で は、名前付き番号のインポートに必要な「xxx[yyy]」構文を使用するイン ポートを処理できません。また、名前が衝突しているオブジェクトをインポー トするための「xxx::yyy」構文も処理できません。

TTCNでサポートされるTTCNとASN.1の詳細な制限事項と変更点については、 『User´s Manual』の第38章、「Languages Supported in the TTCN Suite」を参 照してください。

## <span id="page-28-1"></span><span id="page-28-0"></span>ツールの制限事項

## SDL Suite and TTCN Suiteの制限事項

オペレーティング システムとウィンドウ環境

• X端末またはXサーバー ソフトウェアを搭載しているパーソナル コンピュー タでSDL Suite and TTCN Suiteを実行する場合、マウスのクリックが、 SDL Suite and TTCN Suiteの認識できる速度で伝わらないことがあります。

UNIX端末の環境変数DISPLAYがローカルのXサーバーに設定されている 場合は、Xリソースの\*multiClickTimeを使用して、デフォルトのし きい値の250 msを変更することができます。

xrdb -merge \*multiClickTime: 1000  $\sim$ D 適切な値(ミリ秒)は、使用するハードウェアとネットワークによって異な ります。

オンライン ヘルプとドキュメント

• オンライン ヘルプの索引からリンクを移動したときには、HTMLヘルプ ファ イル内の正確な位置に表示されない場合があります。場合によっては、参照 した説明文の数行下に移動する場合があります。また、表の場合は、表より も後に移動することがあります。

これを回避するには、対応するトピックについて記述しているヘッダ、記号 付き項目、あるいは表の行が表示されるまでテキストを上方向にスクロール します。

- 『User´s Manual』の第78章、「SOMTチュートリアル」では、リンク マネー ジャの基本的な知識を持っていることが前提になっています。ただし、この ツールはこれより前のチュートリアルの章で説明されていません。リンク マ ネージャの詳細については、『User's Manual』の第9章「Implinks and Endpoints」の419ページ、「Implinks and Endpoints」を参照してください。
- ステート チャート エディタおよびHMSCエディタに関するチュートリアルは ありません。
- MSCエディタではMSCのいくつかのシンボルとラインの外観が更新されて いますが、ドキュメントのすべてのMSCダイアグラムの記述は、これに伴っ て更新されていません。
- ドキュメントに含まれているすべてのダイアログ ボックスやダイアグラムで は、パスなどの記述に前バージョンの名称がそのまま残り、SDL Suite 6.3に 変更されていません。
- Netscapeの最後のインスタンスがブラウザではなくアプリケーションであっ た場合、ヘルプ ファイルは開きません。Help\*NetscapeCommandの設定を netscape -noraise -remote 'openURL(URLTOOPEN,newwindow)'にすることで、この問題を解決できます。

#### ASN.1ユーティリティ

ASN.1ユーティリティは、拡張機能X.681およびX.682を含むITU-T勧告X.680 で定義されているすべての(ASN.1の)構文を処理します。X.683構文の一部も サポートされています。サポートされていない構文については、以下の制限をご 覧ください。古いASN.1バージョンX.208で定義されている機能はサポートされ ません。

#### X.680に対する制限事項

ASN.1ユーティリティでは、X.680で定義されているすべての構文を処理可能で すが、以下のX.680の意味論の概念はサポートされません。

- モジュールはモジュール名によってのみ区別されます。 GlobalModuleReferenceでは、モジュール名に続くオブジェクト識別子は無 視されます。この場合、モジュール名は、常に限定子と見なされます。
- EmbeddedPDVType、ExternalType、UnrestrictedCharacterStringTypeに は値を割り当てることができません。これらのデータ型を制約することはでき ません。
- GeneralizedTimeとUniversalTimeデータ型を表現する文字列の内容は チェックされません。

#### X.681に対する制限事項

- オブジェクトクラス参照 (X.681.7.1)に小文字を使用できます。オブジェ クト クラス参照は、タイプ参照で指定された文字列で構成されます。
- 小文字と数字をワード項目に含めることができます (X.681, 7.9)。 ワード は、タイプ参照で指定された文字列で構成されます。

X.682に対する制限事項

• コンポーネント関係がある型に値を代入する場合、Atマークはチェックされ ません。

• 1つの型に複数のテーブル制限を行うことができません。たとえば、"MY-CLASS.&TypeField ({MY-SET1}) ({MY-SET2})"は許可されません。

#### X.683に対する制限事項

- パラメータで表示されたオブジェクト クラス、オブジェクトおよびオブジェ クト セット、値セット データ型はサポートされません。上記のエンティティ はすべてパラメータとしては使用できますが、指定できるのはパラメータで 表示されたデータ型と値だけです。
- ダミーのガバナーはサポートされません。

X.690およびX.691に対する制限事項

- **ASN.1コーダでは、コンポーネントを識別するための参照は1つしかサポート** されません。AtNotationList (X.681, 10.7参照)で複数のコンポーネントの 関係により制限されているコンポーネントについては、最初の制限のみが ASN.1コーダによって処理されます。
- X.690 8.11.3の制限。デフォルト設定でコンパイルした場合、データ値の順 序はX.680 8.4に規定されている標準的な順序に制限されます。これを回避す るには、CODER BER CANONICAL OFFコンパイル スイッチを指定す る必要があります。
- X.680で定義されている以下のASN.1型は、ASN.1エンコーダおよびデコー ダではサポートされていません。
	- BMPString
	- GeneralString
	- GraphicString
	- ISO646String
	- TeletexString
	- T61String
	- UniversalString
	- UTF8String
	- VideotexString
	- UnrestrictedCharacterStringType
- EmbeddedPDVType
- ExternalType
- InstanceOfType
- ObjectDescriptor

Z.105に対する制限事項

Z.105の以下の概念は、ASN.1ユーティリティではサポートされません。

- ASN.1定義をSDLダイアグラムのテキスト シンボルに置くことはできませ ん。ASN.1定義は、独立したASN.1モジュールにのみ置くことができます。 一方、Z.105では、SDLとASN.1の定義を自由に組み合わせて使用すること ができます。
- 別のモジュールで定義されたデータ型の値表記はサポートされません。たと えば、val X ::= 3は、Xが同じモジュールで定義されている場合のみ使用 できます。したがって、代わりに外部の値参照を使用する必要があります。
- bit string、octet string、set、set of、sequence、およびsequence ofについ ては、SDL式内でASN.1値表記を使用できません。
- Make演算子におけるオプションのSDLサポートが有効になっていない場合、 オプションまたはデフォルトのコンポーネントが値を代入している SEQUENCE/SETの値表記を、SDLにマップすることはできません。
- UniversalString、GraphicString、およびEXTERNALは同じ名前のSDL データ型に変換されますが、これらのデータ型に対応する実装はありません。 これは、IBM RationalがZ.105でのマッピングを不十分と考えているためで す(拡張文字セットを実際に使用することはできません)。
- REAL型の使用には制限事項がいくつかあります。 REAL値は制約で使用でき ますが、REAL値を値範囲で使用することはできません。以下に例を示しま す。

```
SDL REAL1 ::= REAL ( 0 ) - OK
SDL_REAL2 ::= REAL ( { mantissa 2, base 10, exponent 1 } ) -- OK<br>SDL REAL3 ::= REAL ( 0 .. PLUS-INFINITY ) -- FAIL
SDL<sup>-</sup>REAL3 ::= REAL ( \stackrel{\frown}{0} .. PLUS-INFINITY ) \begin{array}{ccc} \frown & \frown & \frown & \frown & \text{FAIL} \\ \text{SDL} & \text{RRAI.4} & \frown & \text{RRAI.} \end{array} ( MINIIS-INFINITY \begin{array}{ccc} \text{V4} & \frown & \frown & \frown & \text{FAIL} \\ \end{array}SDL REAL4 ::= REAL ( MINUS-INFINITY .. v4 )
```
• PLUS-INFINITYおよびMINUS-INFINITY は、大きな数に変換されます。 使用するプラットフォームやアプリケーションに対して、この数が十分大き くない場合は、これらのSDLシノニムをユーザーが定義する必要があります。

- 名前の競合が、名前付きビット、名前付き番号、またはASN.1値で発生して いる場合には、最初に出現するシノニムがSDLに生成されます。たとえば、 ASN.1 定義が、T1 ::= BIT STRING {  $a(3)$  }, b INTEGER ::= 11. およびT2 ::= INTEGER { a(4), b(5) }の場合、aがBIT STRING で bがINTEGERのシノニムだけが警告メッセージと共にSDLに対して生成され ます。これは、Z.105標準に従ってすべてのシノニムを生成すると、SDLア ナライザ エラーが発生するためです。
- SDL(アナライザ)のリテラルとシノニムに同じ名前がある場合、競合が発生 します。ASN.1定義がT: = ENUMERATED {x, y} x INTEGER  $::= 15$  val T  $::= x$  generated SDL newtype T literals  $x, y$ operators ordering; endnewtype; synonym x Integer = 15; synonym val T = x;の場合コンパイルは実行されず、「エラー 375 シノニ ムかリテラルのデータ型が一致していません:synonym val T = ? x」と「情報 352 xは可視定義の1つです」というメッセージが通知されます。ただし、こ の問題を解決する方法は簡単で、生成されたSDLでxの値の前に「synonym val T = <<type T>>x; 」のように限定子を付けるだけです。

印刷

- 1ページに1ファイルが対応するEPSファイルを印刷するときには、ページ名 に従ってファイル名が付けられ、その際大文字と小文字が区別されます。 Windowsの場合に、複数のページに同じ名前が付けられ、さらに大文字と小 文字でのみ区別可能なときには、最終ページを含んだファイルのみが印刷さ れます。この処理は、Windowsで大文字と小文字が区別されない制限が考慮 されたものです。
- FrameMakerやInterleafで印刷する場合、カラー印刷はできません。

### <span id="page-32-0"></span>SDLツールの制限事項

すべてのエディタ

● ダイアグラム名は最大255文字です。

#### MSCエディタ

● インライン表記は常にすべてのインスタンス軸をカバーします。この制限は、 ゲート(特にインライン ゲート インターフェイス)がサポートされないこと によるものです。

- インスタンスの列フォームと共通領域はサポートされません。行フォームの みサポートされます。
- SDLページ名に、"pg\_\_name"のように連続する2つのアンダースコアが含ま れている場合、MSCにログ出力するときに構文エラーが発生します。「MSCE サービスINSERTOBJECTがエラーになりました。」で始まるエラー メッセー ジが通知されます。

#### OMエディタ

• シンボルに構文エラーが含まれる場合は、[クラスを表示および編集]ダイアロ グ ボックスの使用は慎重に行ってください。

属性と操作に対する構文チェッカーにはエラー回復機能があり、必要のない 回復処理を行うことがあります。構文エラーが検出されたときに[クラスを表 示および編集]ダイアログ ボックスを使用して編集を行う場合は、細心の注意 が必要です。描画領域では、構文エラーは、シンボルの対応するテキスト フィールドに赤い下線で強調表示されます。ただし、[クラスを表示および編 集]ダイアログ ボックスの参照機能は、構文エラーが検出された場合でも考慮 せずに使用できます。

UML2SDL ユーティリティ

● 現時点では、UML ダイアグラムにおける定義済みの SDL 型の使用を特に認 めていません。そのため、UML Suite の Pid 型に属性を持たせると、Pid 型 について、(誤りのある) 新しい型定義が生成されます。

テキスト エディタ

• 多くのエンドポイントを含む広い領域のテキストを編集する場合、テキスト エディタでの更新が遅くなる可能性があります。

パフォーマンスに問題がある場合は、対策として、エンドポイントの表示を オフにしてください。

• Windows の場合、単語をダブルクリックして選択し、別の語句を入力して単 語を置き換えると、ウィンドウに表示されるテキストとエディタ内部で処理 される実際のテキストとの間に不一致が発生します。新しい単語の後ろに表 示される空白文字は、内部的には認識されません。そのため、テキストを保存 し、後で開いたときにはなくなっています。選択した何らかのテキストが改 行文字で終わっている場合も同様です。選択した文字を新しいテキストで置 き換えた場合、そのテキストを保存する際に末尾の改行文字は削除されます。

英語版Windowsが稼動する環境では、中国語は使用できません。英語版 Windowsが稼動する環境で中国語のサポートを利用している場合は、テキスト エ ディタで中国語を入力できます。ただし、テキストファイルを開き直すと、もとの テキストが変更されて正しく表示されません。

オーガナイザ

● 日本語バージョンでは、高速検索機能 (Ctrl + f) の使用時はASCII入力のみ がサポートされます。

SDLエディタ

- ダイアグラム名は最大255文字です。
- 赤と青を使用したシンボルがある場合、Diff操作ではこの2色が2つのダイア グラムの差異の強調表示に使用されるため、Diff操作の結果表示される図式 ビューの解釈が困難になることがあります。この問題を回避するには、ダイ アグラムを比較するときに、赤と青をシンボルに使用しないようにします。
- Internal inputとInternal outputを表す特殊な図式シンボルは使用できません。 Z.100ではこれらの使用を認めていません。通常の入力および出力のシンボル で同じ動作を表すことができます。
- 図式マクロ (マクロ ダイアグラム)には、分岐のないシングル フローのフ ロー シンボルのみを含めることができます。図式マクロ呼び出しは、プロセ ス(システム、ブロックなど)より上位のスコープでは使用できません。
- オプション シンボル(破線ポリゴン)は使用できません。
- 入れ子のダイアグラムはサポートされません。つまり、ダイアグラムには、下 位のダイアグラムに対する参照シンボルを含める必要があります。たとえば、 1つのブロックを持つシステムは2つのダイアグラムとして描く必要があり、 そのシステム ダイアグラムにブロック ダイアグラムに対するブロック参照シ ンボルを含めなければなりません。
- 環境設定 *Editor\*AlwaysNewWindow* の使用時に search コマンドなどを使用 すると、新しいウィンドウが表示されます。ダイアログが開かれている間、 新しいウィンドウのメニュー バーは淡色表示されますが、コマンドによって は選択可能なものもあります。ダイアログが表示されている間は、これらの コマンドを選択しないでください。

印刷

● FrameMakerやInterleafとの統合機能では、色はサポートされません。

- SDT\*PrintFontFamily設定を使用して、テキストファイルの印刷に使用する フォントを変更することのみが可能です。
- HTML に出力する場合、ダイアグラムのページ名に「¥」は使用できません。

Emacsとの統合機能(UNIXのみ)

- 正しく機能するためには、SDLはGNU Emacs 19.31以上であると想定して います。
- リンクを操作するコマンドでは、[元に戻す]はサポートされません。
- EmacsをSDL Suite and TTCN Suiteから起動して、SDL Suite and TTCN Suiteのみをシャットダウンした場合、そのEmacsのセッションを別のSDL Suite and TTCN Suiteセッションに再接続することはできません。

Microsoft Wordとの統合機能(Windowsのみ)

- MS Word 2003およびWord2000がサポートされます。「動作保証マトリック ス」を参照してください。
- MS Wordドキュメントを変更しても、オーガナイザではアイコンにmodified のマークが付きません。
- MS Wordの新規ドキュメントには、オーガナイザで与えられていた名前に関 係なく、必ず「Document<x>」(<x>は整数)という名前が付きます。
- リンクを操作するコマンドでは、[元に戻す]はサポートされません。
- 場合によって、MS Word文書の最後は、リンクマネージャで手作業による同 期をとる必要があります。*Update*メニュー選択を使用します。
- オーガナイザでは、MS Wordの複数のインスタンスを扱うことはできませ ん。
- NTFSのファイルやディレクトリに対する読み取り/書き込みセキュリティ ア クセス権の認識に問題があるために、MS Wordとの通信で奇妙な動作が発生 することがあります。この場合、ほぼ同じ内容の2つのエラー ボックスが、1 つはMS Word側に、もう1つはオーガナイザ側に表示されます。オーガナイ ザでは、そのようなファイルのアクセス権が、誤って「rw」とマークされて います。
- 実装の部分はMS Wordのマクロで処理されるので、ほかのテンプレートやマ クロと組み合わせると競合が生じる場合があります。この問題については 個々に検討する必要があり、異なるマクロを結合しなければならなくなる場
合もあります。この実装では、たとえば、Microsoft社のMacro Virus Protection Toolは機能しません。

• MS WordをSDL Suite and TTCN Suiteから起動して、SDL Suite and TTCN Suiteのみをシャットダウンした場合、そのMS Wordのセッションを 別のSDL Suite and TTCN Suiteセッションに再接続することはできません。

SDLアナライザ

ジェネリック関数

SDL Suite 4.2以降、SDL演算子のコードを生成するデフォルトの方法が変更に なっています。この方法により、ジェネレータで生成される代入、等価テスト、 解放および定義済み演算子のための関数はジェネリックな関数に置き換えられま す。

これにより、パラメータの渡し方も変わります。パラメータは値ではなくアドレ スで渡され、データ型について記述したデータ構造が必要になります。

この方法は、インラインCコードを使用するSDLシステムとは下位互換性があり ません。関数の呼び出しを手動で変更する必要があります。

実装の制限事項

アナライザの現行バージョンはSDL-92アナライザです。ここでは、その制限事 項と実装の制限について説明します。対策があれば、それについても説明します。

- マクロおよびマクロ呼び出しはPRに変換され、PRフォームで展開されます。 これによって、マクロの使い勝手が制限されます。たとえば、入口と出口の 数は0または1でなければなりません。障害が発生しやすいケースの1つは、分 岐から呼び出される状態付きマクロです。障害が発生するのは、GR-PRコン バータがそのマクロの内容を認識せずに、呼び出しをタスク シンボルのよう に扱うためです。この理由のためにサポートされないものとしては、これ以 外に変数宣言と型定義があります。
- アナライザは、外部プロパティの配置を以下の例のように想定しています。 つまり、外部の形式名がそれぞれ代替キーワードと同じ行にあり、外部デー タの記述がそれら自身の行にあるとしています。
- 例1 —————————————————————————————————

```
alternative a,b;
    abc abc t5;
    abc abc t5-2;
endalternative;
```
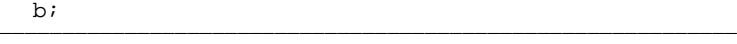

#### PR-GRコンバータ

- PRシステムは、SDLのダイアグラムの処理方法に合うように、参照されるす べての定義を持つように変更されます。名前および型がシステム内で一意で ない場合、参照される定義には限定子が必要です。そのような限定子は、自 動的に提供されません。オーガナイザで*Update Heading*コマンドを使用して ください。
- GR形式に変換される間に、PRファイル内のコメント /\* comment text \*/がスキップされる場合があります。

構文分析における制限事項

- チェックは、コメントのみのタスク シンボルに対しては行われません。この ため、内部にコメント「/\* ... \*/」のみを含むタスク シンボルがある場合 は、コンパイル エラーが発生することがあります。
- アナライザは、名前の中のスペースを処理できません(スペースは下線の簡 略記法です)。空白は明示的な下線で置き換えてください。

意味分析における制限事項

- 仮想型の意味が不明確です。
- 暗黙の信号ルートでのゲート制限がチェックされません。
- 暗黙のゲート接続がチェックされません。
- グローバルプロシージャの信号が正しくチェックされません。
- テストは出力viaのみに限られます。
- インスタンス化した型がゲート制約に信号を持つかどうかは、チェックされ ません。
- コンテキスト パラメータは実装されません。
- 条件付き等式は実装されません。
- 入れ子になった仮想定義では、一部のチェックが行われない場合があります。
- USEステートメントのパッケージ インターフェイスおよび定義選択リストは 実装されません。
- インポート プロシージャ仕様に対するリモート プロシージャ コールはチェッ クされません。
- エクスポート プロシージャに対するインポート プロシージャ仕様はチェック されません。
- インポートされる変数仕様に対するインポート式はチェックされません。
- エクスポートのプロセスに対するインポートの変数はチェックされません。
- サブタイプおよびスーパタイプのサブストラクチャ名が同じかどうかは チェックされません。これは、チェックを行うと、「ブロック内ブロック」を 継承に対して使用できなくなるためです。
- 演算子のシグネチャに対する演算子の定義はチェックされません。
- ユーザー定義のデータ型の名前クラス リテラルは、意味アナライザで扱うこ とができません。名前クラス リテラルは、正規表現で定義されるリテラル名 の(無限の可能性がある)セットを表す簡略記法です。リテラルを明示的に 列挙するか、定義済みのデータ型からの継承を使用してください。
- 分岐における質問と回答は常に形式的なものと考えられます。したがって、 非形式的テキストは文字列と見なされます。
- データ型定義からの継承にその型定義を参照する限定子が含まれる場合、こ の継承は使用できません。これは、継承の展開中に限定子がコピーされて、 変更されないためです。
- システムの要素を分析するときに、省略された要素に依存するチェックは実 行されません。
- サブストラクチャにプロセスとブロックの両方が含まれる場合は、どちらを 実装するか選択できなければなりません。ただし、プロセス定義が分析され ないため、この選択を行うことができません。
- 信号の詳細化はサポートしていません。

実行されない意味チェック 以下のSDL意味規則の分析は実行されません。

- 完結部分集合は完結詳細化集合でなければなりません。
- 分岐の回答は相互に排他的でなければなりません。このチェックは、一部の データ型に対して実行されない場合があります。
- エクスポートされる変数は、インポートされる変数のそれぞれに対して存在 しなければなりません。
- アクシオムにおける型チェック、および同等クラスの評価とチェックは実行 されません。
- ジェネレータ名およびジェネレータの仮パラメータを、限定子の中で使用し たり、限定したり、感嘆符の前に置いたり、デフォルト割り当ての中で使用 することはできません。

## CAdvanced SDL to Cコンパイラ

- ブロック タイプまたはプロセス タイプがあり、分離がユーザーによって指定 されている場合、そのブロック/プロセス タイプを継承する他のすべてのブ ロック/プロセス タイプにも分離がユーザーによって指定されている必要があ ります。これ以外の場合は、hファイルがインクルードされる順序が混乱する ことがあります。
- ユーザーが分離を指定し、XFREESIGNALFUNCSが定義されている場合 は、コンパイル エラーが発生します。ユーザー指定の境界が使用されている ため、信号s\_c2b\_1がファイルBlockB.hに定義されます。system.cファイル 内のcm Free Signalの定義では信号s c2b 1を使用しますが、この信号 はインクルードされていないファイルに定義されているため、不明な信号に なります。
- チャネル サブストラクチャは使用できません。
- 信号の詳細化はサポートされません。
- コンテキスト パラメータはサポートされません。
- タイマactive式は、パラメータ付きタイマには使用できません。
- 生成したコードでは、delay付きチャネルとNODELAY付きチャネルの間に 違いはありません。
- IntegerとRealは、それぞれCのint型 (32ビット整数)とdouble型を使用し て実装されるので、範囲および精度に制限があります。CharstringはC言語の char \*を使用して実装され、char \*はNUL(=0)で終わるため、 Charstringに文字NULを含めることはできません。
- アクシオムおよびリテラルのマッピングを抽象データ型定義の要素にするこ とは可能ですが、その情報はSDL to Cコンパイラでは使用されません。
- 抽象データ型では、以下の概念を扱うことができません。
	- 名前クラス リテラル
	- Charstringリテラルを使用したリテラルの命名
- ソート定義は、直接的であれ間接的であれ、自身を参照することはできませ ん。
- 構造体のコンポーネントは、生成したコードにおいて、SDLにおける名前と 同じ名前を持ちます。ただし、アルファベット、数字、およびアンダスコア 以外の文字は削除されます。名前の残りの部分は、以下のような、Cコンパイ ラが受け入れる有効なC言語の識別子でなければなりません。
	- アルファベットで始まること。
	- C言語の予約語と一致しないこと。
	- その構造体を表すC言語の構造体内で固有であること。
- 特定の分岐式の値に対する分岐からの複数のパスがチェックされません。シ ミュレーション プログラムは、存在するパスの中から1つを選択するだけで す。
- 整数値および実数値のオーバフローがC言語のレベルでチェックされます(実 際のC言語のシステムがこれらのチェックを実行する場合)。
- プロシージャをエクスポートするプロセスは、状態を含むグローバルプロ シージャを、直接的であれ間接的であれ呼び出すことができません。
- Cがブロック インスタンス セットになる場合、Output VIA ALL Cは正しく 扱われません。ブロック インスタンスごとに1つの信号が送られる必要があり ますが、送られる信号はたった1つです。
- .ifcファイルに、その.ifcファイルが実行可能な種類のSDL単位に対する #define定義が含まれます。すべてのSDL to Cコンパイラはこの原則に従 います。Cコンパイラによっては、これが、コンパイル時のエラーや警告、 あるいは実行時のエラーにつながる可能性があります。たとえば、以下のよ うに問題が発生します。

```
 newtype x
         literals green, blue;
      endnewtype x;
      newtype y
        literals blue, green;
      endnewtype y;
リテラルのgreenとblueは、次のように生成されます。
```

```
 /* For newtype x */
#define green 0<br>#define blue 1
 #define blue 1
/* For newtype y */<br>#define blue = 0
#define blue 0<br>#define green 1
 #define green 1
```
すると、通常、Cコンパイラは、マクロのblueとgreenが別の値で再定義 されているというメッセージを表示します。どのような場合でもコンパイル を続行して実行形式を生成するCコンパイラもあります。その結果、実行時 エラーが発生しますが、これは、greenおよびblueが共に最初のnewtype xで使用されるときに、2番目のnewtype yからのリテラル値がCコンパイ ラによって使用されるためです。この問題を回避するには、以下のように、 各リテラルに接頭辞を手動で追加する必要があります。

```
 newtype x
    literals x_green, x_blue;
 endnewtype x;
 newtype y
    literals y_blue, y_green;
 endnewtype y;
```
このgreenとblueの例は、継承した構文を使用すれば回避できる問題なの で、好例とは言えません。newtype xからのリテラルは、newtype yに継 承することができます。複数のエンティティ クラスがCコンパイラから組み 合わされると、さらに問題が発生します(たとえば、greenという信号が #defineとしても生成される場合など)。接頭辞を手動で追加して、.ifc ファイルにおける名前の競合を回避することを強くお勧めします。

- Syntypeにa:bという形式 (つまり、1つの制限範囲) の範囲条件が1つでも含 まれていると、any(Sort)のみが実装されます。ここで、any(Sort)の"Sort"の 部分はsyntypeが入ります。RealやTimeなど、範囲条件を持つreal型の syntypeの場合は、実装されません。
- any(Real)は、ランダムに十進値を生成せず、すべての数値を生成するだけで す。
- 環境変数のSDT\*RelativeSDTREFをオンにしている場合で、別のファイル 名で[境界の編集]を使用しているときには、要求しているファイルが存在し ないという内容のコンパイル エラーが発生することがあります。この問題は、 別の名前を使用しないか、Relative SDT Referencesをオフにすることで解決 できます。

ターゲティング エキスパート

- ターゲティング エキスパートを使用して、配置図に基づいてコードを生成す る場合、オーガナイザの「ユーザー指定の境界」情報は無視されます。
- ソースSDLのパスにスペースがあるかどうかによって、生成されたCファイ ルの名前は異なります。パスにスペースが含まれている場合、名前は 「<systemname>.c」になり、それ以外の場合は「component.c」にな ります。
- Cadvancedライブラリに対する自動および手動設定/スケーリング機能は、す べての定義済みの統合でデフォルトに設定されているわけではありません。 コンパイラ フラグ-DUSER\_CONFIGを、設定情報を使用するように設定す る必要があります。

ターゲティング エキスパートの [ホスト接続] セクションのすべてのタイプに ついて、アライメントを 8 に変更して解決します。つまり、「ターゲット デー タ コーディング: アライメント」ですべてのエントリを 8 に設定します。これ らの値は、sdtmt.opt ファイルから読み込まれます。

● SET OFの使用時は、関数GenBag\_Take2でメモリリークが起こります。

メモリ リークを発生させる例は以下のとおりです。

y:= Take(test\_set, 1)!item

#### CPP2SDL

- 以下のC/C++言語は、 ツールでサポートされます。
	- $-$  ANSI C/C++
	- Microsoft Visual C/C++
	- $-$  Gnu C/C++
- このツールは、入力C/C++プログラムの完全な文法分析を実行しますが、意 味論分析が行われるだけです。古いKernighan & Ritchieスタイルの関数宣言 はサポートされません。
- C++の例外はサポートされません。
- C++テンプレート宣言はSDLに直接翻訳されません。その代わりに、テンプ レートのインスタンス生成を提供する必要があり、これらは翻訳されます。
- 関数ポインタのサポートには制限があります。関数ポインタ型は、SDL(型 なしポインタ)に表示されますが、たとえばポイントされた関数を呼び出す ことはできません。
- sizeof 演算子を使用している式は常に正しく評価されません。
- C++ cast式は完全にサポートされません。
- 仮ベース クラスから継承されたメンバーは、SDL翻訳にアクセスできない場 合があります。
- 同じテンプレートでの複数のテンプレートのインスタンス生成から継承する クラスは、完全にサポートされません。
- 特定の条件が問題を引き起こしている状態では、「sizeof」は正しく処理さ れません。
- たとえば、匿名型を使用して以下のように記述した場合、問題が発生するこ とがあります。

```
typedef struct {
   int i;
   float f;
}mess;
以下のように記述してください。
```

```
typedef struct mess {
   int i;
   float f;
}mess;
```
SDLシミュレータ

- add-macro機能と組み合わせて配列または集約を実パラメータとして渡すと、 実行中にパラメータ情報が失われたり、誤って解釈されることがあります。 パラメータは入力スクリプトに正しく渡されません。これは、複数の文字を 一重引用符で囲んで渡した場合も同様です。マクロを使用する代わりに、明 示的なパラメータを渡して入力スクリプトをパラメータ化すると、この問題 を回避できます。
- シミュレータが限定子を処理する方法には制限があります。これが原因で、 アナライザはブロックの2つのインスタンスが同じ名前であることを検出でき ないことがあります。このため、シミュレータ実行形式を問題なく構築する ことはできますが、インスタンスの名前が不明確なために変数のチェックな どが不可能な場合があります。
- オーガナイザで、SDLシミュレータをすでに生成しているときに、別のオプ ションや異なる部分を選択して新しいシミュレータを生成する場合には、[フ ル実装]を実行する必要があります。これは、オプションの変更や選択の変更

が生成プロセスによって処理されないためです。フル実装を実行しないと、 生成プロセスにおいてコンパイル エラーまたはリンク エラーが出力されるこ とがあります。

• 通常の配列には、範囲チェックが実装されません。通常の配列は、リンクの 一覧として実装されます。これは、コード ジェネレータでは、一般的な配列と して実装できるかどうかを判定できないためです。この問題は、変数に変換 されるシノニムがsyntypeの範囲条件に使われ、そのsyntypeが配列や powersetのインデックス ソートとして使われている場合に起こります。この 理由は、配列の長さの指定にC言語の変数を利用できないためです。

以下に例を示します。

```
SYNONYM Lo NATURAL = 1;
SYNONYM Hi NATURAL = 10;
SYNTYPE BufferType = NATURAL
CONSTANTS Lo , Hi
ENDSYNTYPE;
NEWTYPE MessageBufferType
  Array( BufferType, CharString)
ENDNEWTYPE;
```
エクスプローラ/オートリンク

- Verify MSC コマンドを使用する場合、MSC ファイルのファイル名またはパ スにスペースを使用できません。
- ポインタも含む構造体のビット フィールドは扱いません。
- **C共用体にポインタを含めることはできません。**
- エンコード/デコード機能をエクスプローラ カーネルと一緒に使用することは できません。
- MSCの検証には、ptr\_charやCharstarデータ型のパラメータを送信する信号 へのチェックが含まれており、「No reference to dynamically allocated memory.」というエラーが発生します。

MSCダイアグラムでの読み取りのとき、Charstarデータ型にパラメータが存 在し、これを読み取ろうとすると正しく処理できない動的なメモリができて しまうため、参照エラーが発生します。

例

• UNIXでは、Phoneアプリケーションがコンパイルされた後 にApplicationDebugカーネルとリンクされる場合、 phone の例を図式シ ミュレータUIと共に使用することはできません。

リアルタイム オペレーティング システムのサポート

ライト インテグレーション

SDL to Cコンパイラのものと同じ制限事項が適用されます。23ページの 「CAdvanced SDL to Cコンパイラ」を参照してください。

スレッド インテグレーション

SDL to Cコンパイラのものと同じ制限事項が適用されます。23ページの 「CAdvanced SDL to Cコンパイラ」を参照してください。

- スレッド インテグレーションは、配置エディタとターゲティング エキスパー トからのみ生成できます。つまり、オーガナイザの実装機能は使用できませ ん。
- VxWorks用のスレッド インテグレーションは、POSIXライブラリ関数を使 用します。このことは、VxWorksカーネルをコンパイルするときはPOSIXラ イブラリを使用しなければならないことを意味しています。
- スレッドインテグレーションでは、状態遷移がSDLシステムで発生した場合 にxInEnv関数が発行されます。これは、xInEnvを呼び出す間隔は一定では なく、実行中のSDLシステムのプロパティに依存していることを意味します。 SDLシステムに入力する外部コードを書く場合は、システムに信号を挿入す るのにxGetSignalとSDL\_Outputを使用して、コードが保有するスレッド内 でコードが実行されるようにすることをお勧めします。
- オンラインMSCトレースは、VxWorksソフトカーネルの元では動作しませ  $\lambda$

TCP/IP通信モジュール

- VxWorksでは、TCP/IP通信モジュールはSolaris上で動作している SoftKernelでテストされました。Vxworks softkernelアプリケーションに接 続するためには、ホスト コンピュータのループバックIP アドレスを使用する 必要があります。ほとんどの場合、このIP アドレスは「127.0.1.0」です。
- OSEでは、TCP/IP通信モジュールはSolaris上で動作しているSoftKernelで テストされました。OSE SoftKernelアプリケーションからリモート コンポー ネントに接続するには、リモート ホストのIPアドレスを明示的に指定する必 要があります。「the\_computer.the\_company.com」などの標準のホスト名で は不十分です。

タイト インテグレーション

- SDL Suiteのパッケージに含まれるタイトインテグレーションは、 Cadvancedのみに適用されます。 Cmicroには適用されません。
- Solaris (Posix 4)、Win32、VxWorks、Nucleus、およびVxWorks OSEデ ルタ統合のみがダウンロード可能です。
- 優先入力は処理されません。
- コンティニュアス信号は処理されません。
- サービスは処理されません。
- パラメータを持たないプロシージャを返す値のRPC呼び出しは機能しません。
- SDLの ANY構文は正しく実装されません。
- タイマ セット構文SET(5,T1)はサポートされません。代わりに SET(NOW+5,T1)を使用してください。
- \$telelogic/sdt/include/ADTには、以下のADTライブラリ ファイ ルがあります。
	- file.pr:

RTOS環境でサポートされる場合に機能します。一部のコンパイラでは、コ ンパイルできるようにするために、xGetValue関数を以下のコードで囲 む必要があります。

```
#ifdef XMONITOR
...
#endif
```
– list1.prおよびlist2.pr:

これらは、メモリの消失につながる動的ポインタと共に実装されるため、使 用しないでください。

– byte.pr:

正しく動作します。

– unsigned.pr、unsigned\_long.pr、longint.pr:

正しく動作します。

– pidlist.pr:

正しく動作しますが、出荷されているRTOSで提供されているバージョン に限られま

す。\$telelogic/sdt/sdtdir/RTOS/INCLUDE/pidlist.pr

– idnode.pr:

FirstPId関数およびNoOfProcesses関数は、特定の条件下で動作し ます。これ以外の関数は動作しません。

– pointer.pr:

メモリを消失する危険性が高いので使用しないでください。

- Kernighan & Ritchie Cのサポートは終了しました。
- 統合コードは、SDLシステムで宣言されたプロセス インスタンスの数の上限 をチェックしません。
- 同じデータ型が、TIMEおよびDURATIONを表すために使用されますが、 ほとんどのオペレーティング システムでは、これは符号なしの整数が使用さ れます。したがって、TIME式やDURATION式は負の値として評価されま せん。また、これは中間式の結果にも適用されます。
- SDLエラー タームは、Cadvancedタイト インテグレーションではサポートさ れません。たとえば、「return error;」は、Cadvancedタイト インテグレー ションでは使用することができません。
- REVEALおよびVIEWはサポートされません。この概念を採用しているアプ リケーションはクラッシュする場合があったり、同時性問題のために定義さ れていない動作が発生する場合があります。
- EXPORTおよびIMPORTはサポートされません。この概念を採用しているア プリケーションはクラッシュする場合があったり、同時性問題のために定義 されていない動作が発生する場合があります。
- さらに、SDL-Cコンパイラの場合と同じ制限事項も適用されます。23ページ の「CAdvanced SDL to Cコンパイラ」を参照してください。

SDL Cコンパイラ ドライバ(SCCD)

• 制限事項:SCCDをDOSやWindowsで使用する場合、二重引用符で囲まれ たインクルード パスは処理されません。

Cmicro SDL to Cコンパイラおよびライブラリ

- 異なるブロックにあるプロセスは同じ名前にしないでください。これは、 Cmicroにシンボル ツリーが存在しないためです。たとえば、(SDL環境の) 同じCモジュール内で、同じ名前を持つ2つのプロセスをアドレス指定するこ とはできません。これを回避するには、システム内の異なるプロセスには常 に別の名前を付ける必要があります。各プロセス名に接頭辞を追加すれば、 簡単に別の名前を付けることができます。
- 定義済みのソートcarray:

SDLプロシージャから定義済みのソートcarrayの変数を返すことはできませ ん。これは、ANSI C言語ではこのソートcarrayを扱うことができないためで す。ただし、回避策として、このcarrayをnewtype構造体の値に含めること はできます。

- パラメータ付きのタイマとプリエンプティブなCmicroカーネルを同時に動作 させることはできません。
- プロシージャが、アドレスとして渡されるソートの値を返す場合、 prd(invar, retvar);の呼び出しのような代入はサポートされません。 この代わりに、retvar := call prd(invar);という記述を使用しま す。
- シンタイプの名前には以下を使用しないでください。

```
int
unsigned_int
long_int
unsigned_long_int
short_int
unsigned_short_int
char
signed_char
unsigned_char
float
double
ptr_void
bool
wchar_t
```
## Cextreme SDL to C コンパイラ

以下の項目はCextreme SDL to C コンパイラではサポートされません。

- サービス
- 状態をもつプロシージャ
- 外部プロシージャのDCLまたはFPARへのアクセス
- VIEW/ REVEAL
- コンティニュアス信号
- 優先入力と優先出力
- #PRIO
- チャネルサブストラクチャ
- 2つ以上のパラメータをもつタイマー
- ソートInteger以外のパラメータをもつタイマー
- プロシージャまたは演算子内のリモートプロシージャコール
- 仮想プロシージャ呼び出しの場合の限定子の使用

SDLターゲット テスタ

- (中断コマンドを送ることによって) ターゲット システムが中断した場合、 ターゲットに送られる信号はすべて破棄されます。
- Output-PARまたはOutput-NPARコマンドを使用してターゲット システムに 信号を送信する場合は、そのシステムで定義されるすべての信号を含む一覧 が提供されます。SDLターゲット テスタの出力コマンドのパラメータを指定 するときは、必ず正しいプロセス インスタンスを対象にしなければなりませ  $\lambda$ .
- Output-PARコマンドを使用して文字列またはポインタをターゲットに送るこ とはできません。
- 複数のコンパイラ (たとえば、Tasking 80166) は、メッセージ長について 正しくない情報を提供します。

このエラーはSDLターゲット テスタによって検出され、一度だけ表示されま す。SDLイベントのトレースが正しいのは、後続の通信にCRCチェックが含 まれない場合だけです。

● SDLターゲットテスタは、ターゲティングエキスパートの「ツール]メ ニューからのみ起動してください。 SDLターゲット テスタがスタンドアロー ンで起動する際に問題が発生する可能性があるからです。

- SDLターゲット テスタのページ ファイルおよび変換ファイルは動作しませ ん。
- **Unix**:Cmicroポスト マスタは、一時ファイルを/tmpの下に保存します。. これらのファイルはときどき手作業で削除する必要があります (rm/tmp/.sdt.cmicro.\*)。
- タイマ入力に対してブレークポイントを指定することはできません。
- Cmicroポストマスタのデバッグ モードを使用すると、長すぎるメッセージが 発生することがあります。その場合、ポストマスタは、コア ダンプによりク ラッシュします。
- SDLターゲット テスタの行番号機能をオンにして再度オフにすると、テキス ト領域の1列目が分割される場合があります。これを回避するには、常に行番 号機能を最初にオンにして、その後はオフにしないでください。
- コンテキスト対応ヘルプにおいて、現状では使用できないコマンドが使用可 能であると表示される場合があります(ターゲット システムが接続されて動 作していない場合でも、ブレークポイントを設定することはできます)。
- UNIX : sdtmt.btnファイルに含まれる「:MENU」とマークされたエン トリが多すぎると、SDLターゲット テスタは起動時にウィンドウのサイズを 調整できません。ウィンドウのサイズを手動で変更すれば、正しいサイズに なります。
- パラメータのトレースは、Predefined Sorts、Syntypes、Enums、Newtype Stucts、およびNewtype Arrayに限定されます。 SDLターゲット テスタが不明なデータ型を検出した場合は、残りのパラメー タはhex-bufferとして表示されます。 制限事項: Charstringの内容を表示することはできません。 sdtmt.optファイルでLENGTH\_ 、ALIGN\_ 、およびENDIAN\_に誤った値 を使用すると、テスタはすべてのパラメータをデコードしますが、表示され る値は正しくありません。
- 既定では、正規表現を使用して、ターゲット テスタのテキストのトレースを 検索することはできません。トレースの最後に到達するとテスタはクラッシュ します。このことは、そのトレースには正規表現がそれ以上存在しないこと を意味します。 ターゲット テスタを開始する前に、環境変数TT\_REGEXPを1に設定するこ とでこの機能が使用可能になります。

Cmicroを使用したアプリケーション生成

- ターゲット エキスパートで、発生しうるすべてのエラーがチェックされるわ けではありません。ほとんどの場合、コンパイル時エラーは、設定が正しく ないために発生します。正しく設定するには、オンライン ヘルプを参照して ください。
- ml\_typ.hで#include "systemname.ifc"を実行しようとしたため に、あるいは、これ以外の理由で、名前の競合がさらに発生することがあり ます。たとえばプリプロセス中に、次のエラーが発生します。
	- sctpred.c:In function `yAss\_SDL\_Object\_Identifier': ml\_pred.c:2109:parse error before `0' ml\_pred.c:2109:parse error before `0'

上記のエラー(および、その他の予測できない動作)は、"SIn"という信号 があったために発生しました。これは、#define SIn 0として生成されま す。一方、sctpred.cファイルには、SInという変数があります(マクロ のyAss\_SDL\_Object\_Identifierの中)。この場合、Cプリプロセッサ が変数名をSInの#define値で置き換えるため、上記の解析エラーになりま す。

この問題を回避するには、コード生成されたヘッダーまたは.ifcファイルが Cmicroライブラリ自体や生成したCコードのどの部分にも含まれないように します。.ifcファイルは、SDL環境ファイル(env.cなど)のみに含める 必要があります。

• Cコードを生成すると、未使用の各変数に対して次の警告が通知されます。

"Unused Variable :<variablename>"

Cコードの生成で発生したこれらの警告は簡単には削除できません。なぜな ら、コード生成中に警告を処理するのが困難であるためです。これらの警告 が実際に問題になることはありません(ただし、Cコンパイラから出力される 大規模なファイルは読み取れない場合があります)。以下の変数が参照される ことがあります。

> warning:unused variable 'yOutputSignal' warning:unused variable 'yVarP' warning:unused variable 'ySVarP'

パラメータのない信号を使用すると、Cコンパイラが上記と同じ警告を発しま す。

次の警告は、mk\_outp.cモジュールで容認されます。

mk\_outp.c:warning:unused variable 'P\_Parameter'

次のような同様の警告も、mk\_stim.cで容認されます。 mk\_stim.c:warning:'SystemTime' defined but not used

● 警告例:「Control reaches end of non-void function」などの警告

基本的に、SDL to CコンパイラがC言語のswitch()構文を生成し、PAD 関数(プロセス アクティビティ記述関数)からの戻りはすべて、そのスイッ チのすべてのケース分岐で発生するため、スイッチの後のreturnステートメ ントがPAD関数に含まれません。このため、一部のCコンパイラは 「Control reaches end of nonvoid function」と表示します。この警告は容認 できます。ml\_typ.hファイルやuser\_cc.hファイルにある警告は、 END\_PADマクロを次のように変更することで削除できます。

#define END PAD(PrsNameWithPrefix) return (SDL\_DASH\_NEXTSTATE);

● 警告:xSTATE INDEX zyyyy xxxxxxx[0]のイニシャライザを囲む中 かっこの欠落

これは、これまでのところ、主要なCコンパイラでは正しく処理されている ので、容認できるエラーです。SDL to Cコンパイラがこのような警告を発す るのは、ANSI Cだけでなく、Kernighan & Ritchie Cにも準拠している必要 があるためです。

● Cコンパイラによっては、非常に長いマクロ定義のプリプロセス時に失敗する 場合があります。たとえば、8051ファミリのCPU向けに販売されているすべ てのCコンパイラなどです。そのような長いマクロ呼び出しは、定義済みの ジェネレータ(String、Powerset、Bag)で発生します。

Cコンパイラ(または、特にCプリプロセッサ)が、マクロ定義が長すぎると いう意味のメッセージを表示したり、誤りのある出力を生成する場合は、こ れらのジェネレータを使用できません。マクロのX\_LONG\_MACROSは、ター ゲティング エキスパートを使用して設定してください。

● 組み込みシステム向けのCコンパイラによっては、再帰的なマクロ呼び出しを コンパイルできない場合もありますたとえば、再帰的なマクロ呼び出しは、 SDLステートメントでは次のように表示されます。

#### $a:=b$  and c and d;

そのような問題が発生する場合は、たとえば以下のように設定して、問題の 起こるステートメントを使用しないよう強くお勧めします。

 $tmp:=b$  and c, a := tmp and d;

- ターゲット アプリケーションに関しては、メモリの割り当て方法(テンプ レート ディレクトリにあるCモジュールmk\_cpu.cを参照)、およびメモリ が不足したときの動作を常に指定する必要があります。テンプレートCファイ ルはユーザーの意図を認識しないので、NO\_MORE\_MEMORYと呼ばれるCマ クロをユーザーが定義する必要があります。このような致命的なエラーが発 生した場合、プログラムの停止や、リセット、またはエラー メッセージの表 示などを行うことが適切です。ただし、表示機能にもメモリが割り当てられ ている場合は、エラー メッセージの表示も失敗する可能性があります。
- XMK\_USE\_KERNEL\_INITが定義されていると、プロシージャ内で変数のデ フォルト値が設定されません。これは、簡単には解決できない問題です。

対策としては、以下の2つがあります。

- XMK\_USE\_KERNEL\_INITを定義しません。
- プロシージャ内では変数にデフォルト値を使用しないでください。たとえ ば、以下の記述はプロシージャ内では許可されていません(プロセス内で は正常に動作します)。

 DCL a integer; DCL b integer; task b:=a+b; /\* 結果が確定していません \*/ 以下のように記述してください。

 $DCL$  a integer =  $0$ ; DCL b integer =  $0$ ; task b:=a+b; /\* 結果が確定しています ! \*/

#### CmicroのSDLにあるADTの使用

SDLに付属するパッケージおよびADTは、主にCbasic/Cadvancedアプリケー ションで使用されます。ただし、これらのADTには、Cmicroアプリケーション に役立つものもあります。それ以外のADTには、Cbasic/CadvancedのCコード への参照が含まれるので、Cmicroと共に使用することはできません。禁止事項と 推奨事項の一覧については、『User´s Manual』の第65章「The Cmicro SDL to C Compiler」の3378ページ、「Abstract Data Types」を参照してください。

Cadvanced / Cmicroのコードの結合

異なるSDL to CコンパイラのCコードを組み合わせて使用することはできませ ん。これは、SDL to Cコンパイラがそれぞれ独自の実行時モデルと実行時データ 構造を使用するためです。これらのCコードを組み合わせると、いずれコンパイ

ル時エラーが発生します。この制限は、sdth2sdlを含め、あらゆるCコードの組 み合わせに当てはまります。

# TTCN Suite ツールの制限事項

## Solarisでの色の問題

• コンピュータのディスプレイで同時に表示できる色の数に制限がある場合は、 TTCN Suiteで色が不足することがあります。この場合、TTCN Suiteは無作為に 色を表示します。この現象はTTCN Suiteの使い勝手には影響ありませんが、多 少いらいらするかも知れません。

Solarisでのテーブル エディタ

● テーブル エディタでは、約1000行までしか表示できません。この制限はテー ブル エディタにのみ存在し、MPとの変換や、印刷、分析などには影響はあ りません。

アナライザ

- BMPString、UniversalStringの2つのタイプには対応していません。
- アナライザでは、エンコード/デコードの変換はサポートされません。
- ASN.1 列挙型識別子の先頭には、大文字と小文字の両方を使用できます。こ れは TTCN Suite ツールに対してのみ適用されるものであり、ASN.1 ユー ティリティ ツールには適用されません。
- 4980: アナライザは、send またはreceiveステートメントに続いて空の behavior ラインがあると不完全な分析しか行いません。
- タイプルックアップ : タイプルックアップの実装の制約により、タイプが参照されるコンテキスト が、ルックアップする値をよりも先に参照される必要があります。 以下に例を示します :  $[\{a 2\}$  = variable\_with\_sequence\_as\_type] この例では、シーケンス値のタイプのルックアップに失敗します。 回避策 : 先に値を参照するように書き直します。 [variable with sequence type =  $\{a \ 2\}$ ]

外部ASN.1参照

参照されるASN.1型の定義には、以下の制限があります。

- Module.Type形式の参照は、定義内では使用できません。
- 同じASN.1モジュールまたは別のASN.1モジュールでのデータ型または値の 参照は、別々に定義されない限り、定義内では使用できません。
- TTCNから参照されるデータ型と値の制限事項には、13ページの「ASN.1 ユーティリティ」で説明している制限も含まれます。
- ASN.1 PDU型定義を参照用に使用する場合、PDU名をテスト スイートに対 してローカルのほかの名前にマップしていると、BERまたはPER ASN.1エ ンコード/デコードを使用できません。(PDU名は実行システムに認識されま せん。)

TTCN ASN.1 BERエンコード/デコード

- 以下の複合ASN.1データ型はサポートされていません。
	- EXTERNAL
	- EMBEDDED PDV
	- CHARACTER STRING
	- ObjectDescriptor
	- UTCTime
	- GeneralizedTime
	- TeletexString
	- VideotexString
	- GraphicString
	- GeneralString
	- T61String
	- ISO646String
	- BMPString
	- UniversalString
	- UTF8String (from X.680/1997)

これらのデータ型の値をエンコードおよびデコードすることはできません。

## TTCN to Cコンパイラ

TTCN to Cコンパイラでサポートされる言語は、アナライザで処理される言語の サブセットです。つまり、場合によっては、正しく分析された構文がコード生成 段階ではサポートされないことがあります。ここでは、現時点で確認されている TTCN to Cコンパイラの制限事項について説明します。

- INTEGERデータ型の範囲と精度には、制限があります。これは、Cの符号な しint (通常は32ビット)データタイプと符号属性を使用して実装されている ためです。
- ASN.1値範囲サブタイプのMIN/MAX構文および包含的/排他的(つまり、<) 構文はサポートされません。
- INFINITYは、いかなる用途でも、サポートされません。
- 選択型とその値はサポートされません。
- REALデータ型の値はサポートされません。
- エンコード/デコードの変換はサポートされません。
- TTCNの2つの識別子の最後の文字、D、 TestCase (テストスイート変数およ びTestCaseD) が異なる場合、TTCN Suite は名前の競合するコードを生成す ることがあります。以下に例を示します。

```
Name of Test Suite Variable: TestCase 
Name of Test Case: TestCaseD
```
#### MSCログ出力

ETSのMSC生成の機能は、スコープ内に限定され、さらに特定の用途に限って 有効です。ここで説明する制限事項は、mscgen.h、 mscgen.c、static.c 、 gci.cのファイル内のコードを手動で編集することにより回避できます。IBM Rationalでは、この手動での編集はサポートしておりませんが、対策案について は前向きに検討いたします。

• 分散配置された同時テスト要素のログ出力はサポートされていません。

これは、分散配置されたテスト要素間の通信を追加する必要があるためです。 共通のログを取得するこの機能は、TTCNまたはGCIインターフェイスを使 用している場合、いかなる種類のログに対してもサポートされません。した がって、分散配置されたETSにMSCログを適用することは事実上不可能で す。なお、複合モードは実行可能ですが、ログは一度に1つの要素に対しての み出力されます。

TTCNの内部同時モードはMSCジェネレータでは完全にサポートされます。

• テスト コンポーネントの再起動

1つの要素が複数回生成される同時テスト スイートはMSC/PRとして出力さ れ、MSCエディタではサポートされません。

MSCログを生成すると、同じ名前の複数のインスタンスが出力されます。た だし、同時に出力されることはないと考えられます。この問題を回避するに は、テキストを処理するスクリプトを記述して、複数回生成されるインスタ ンス名を変更する方法以外考えられません。なお、この制限は非複合モード にのみ適用されます。

• 値表記の制限

値をMSC/PR形式にエンコードするときには、いくつかの制限事項がありま す。値のMSC/PRへのエンコードを無効にする方法の詳細については、 『User´s Manual』の第32章「The TTCN to C Compiler (in Windows)」の 1316ページ、「Compiling an ETS with MSC Generation」を参照してくだ さい。

- MSCログのイベントを使って値をログ出力する処理は、一部のデータ型 に対してサポートされません。サポートされていないデータ型が使用され ている場合には、警告メッセージがイベント ログに追加出力されます。 詳細については、mscgen.c:MscEncodeValue関数を参照してくだ さい。
- 使用頻度の低い一部のエンコード機能は、SDLシミュレータで生成した エンコード結果と異なる場合があります。この相違点は、 mscgen.c:MscEncodeValue関数を編集することにより修正できま す。なお、この編集はIBM Rationalではサポートしていません。
- SDLでサポートされていない、いくつかのデータ型には、処理できるも のがあります。HEXSTRINGと導き出されたTTCNデータ型は、SDL では認識されません。
- MSC値のエンコードに対して、ツールには固定サイズのバッファが割り 当てられます。このため、値によっては途中で切れてしまうものがありま す。文字として表示する値の場合には、約4000文字を超えると切れてし まいます。バッファ サイズの追加に必要な定義の説明については、 『User´s Manual』の第32章「The TTCN to C Compiler (in Windows)」 の1316ページ、「Compiling an ETS with MSC Generation」を参照して ください。バッファが一杯になった場合は、MSC/PRの生成に対する構 文エラーが出力される場合があります。
- MSCキーワードと同じ名前のメッセージ タイプを使うと、正しくない MSCが出力されることがあります。MSCジェネレータやTTCNアナラ イザではこのようなキーワードを検出する機能はありません。MSCエ ディタで、このようなキーワードの問題を持つMSC/PR形式のファイル

を読み取ろうとした場合には、この問題が検出されます。ASP、PDU、 CMの名前に、キーワードなどの名前は使わないでください。問題となる 名前には、「reset」、「RESET」、「stop」、「msc」、「TimeOut」などがあ ります。

- 同時TTCNの設定
	- 生成するMSCで使用されるインスタンスには、テスト スイートで定義さ れているすべてのPCOが盛り込まれます。結果として、あるPCOを特定 の設定のテスト ケースでは使うように定義していない場合でも、生成す るMSCに盛り込まれてしまいます。
- MSCエディタのログ出力機能は、特定のエラーに対する制御が十分でなく、 長時間テストを実行するとMSCエディタによって大量のメモリが消費されま す。また、MSCエディタは各ログ出力に対して余分なリモート プロシージャ コールを2回実行するため、テスタの速度が非常に遅くなります。このオプ ションの使用は、テスト スクリプトの開発やテストの用途に限って使用され ることをお勧めします。
- 複合モードで使用している要素は、MscInとMscOut関数を編集して反転する ことができますが、これらの関数に定義されているfromパラメータとtoパラ メータは入れ替わりません。表示の反転は、概念としては自然ですが、SDL Suite and TTCN Suiteファミリのツールには使用できないものがあります。
- コンパイル時のデバッグ用にDEBUG\_POST\_COMMUNICATIONという 定義が追加されています。この定義を設定すると、SDL Suite and TTCN Suiteポストマスタとの間で送受信したstderrメッセージが表示されます。 『User´s Manual』の第10章「The PostMaster」の486ページ、 「POSTDEBUG」も参照してください。MSCエディタ ログでイベントが出 力されていない場合には、処理できないエラー条件が存在するかどうかを判 定するために使われていることがあります。
- MSCエディタには、ダイアグラムを同時に開くことのできる数に上限があり ます。各テスト ケースには個別にMSCダイアグラムが生成されるため、多数 のテスト ケースを実行していると、限界に達してしまうことがあります。こ の制限数に到達した場合の処理は特に定義されていません。したがって、多 数のテスト ケースを実行するときには、MSCエディタのログ出力を使用しな いことをお勧めします。

TTCNシミュレータ

SDL to Cコンパイラの制限事項はすべてシミュレータにも適用されます。39ペー ジの「TTCN ASN.1 BERエンコード/デコード」を参照してください。

- ほかのテスト コンポーネントを監視する場合、その状態は、メイン画面ログ にのみまとめて表示することができます。
- テスト スイートの変数とタイマは、変更も表示もできません。
- チャネルの内容は変更できません。
- テスト スイート全体を選択して実行することはできません。手動で選択する必 要があります(たとえば、すべてのテスト グループか、すべてのテスト ケース を選択します)。
- SDLシミュレータの実行中にTTCN-SDLのもうひとつのシミュレータの実行 を中止すると、その後の通信ができなくなることがあります。一方のTTCN-SDLシミュレータの実行を中止した場合は必ずSDLシミュレータを再起動し てください。

#### SDL and TTCN Integrated Simulater

• SDLシステムにジョイン/マージされたASN.1モジュールが、SDL and TTCN Integrated Simulatorでは動作しないこともあります。同じジョイン/ マージ機能がTTCN側でも同様に働くとは限らないからです。そのため、名 前が衝突した場合の解決方法が、SDLとTTCNとでは異なります。

TTCNエクササイザ

タイマ時間の制限

- タイマに約2000000000 (2^31-1)時間単位を超える時間をタイマ宣言で定 義した場合、特にエラー メッセージが生成されないまま誤動作になる可能性 があります。
- タイマ時間が、理論上の最大値を超えた場合、特にエラー メッセージが生成 されないまま誤動作になる可能性があります。

値のエンコードとデコードの制限 値のエンコードとデコードはほとんどの値を読み取りおよび書き込みできるよう に汎用的な機能として設計されています。さらに、エンコードとデコード処理が可 能な値には、生成するテスト スイートのデータ型システムに定義されていない値 も含まれます。このため、期待されていないメッセージや、不適切なメッセージ

も入力可能です。さまざまな期待されていないメッセージを入力することにより、 テスト スイートやカーネルは簡単に異常終了してしまいます。シミュレーション の実行後の変数値を取得するには、メッセージを指定する作業が若干必要になる 場合があります。メッセージの指定には、以下の注意事項や制限がこれらの問題 を回避するために役立ちます。

● 値のエンコードおよびデコード処理では、エラー チェックが限られた項目に のみ実行されるため、エンコード/デコード中に不明確なメッセージが出力さ れる場合があります。また、不適切な組み合わせで使用した場合にはデータが 壊れる場合もあります。

たとえば、asp1がASP(基となるデータ型はシーケンス)の場合、以下の値 をカーネルに入力すると、エンコード時にランタイム エラーやデータの破壊 が起こります。

#### asp1 24 IA5String TRUE

一般に、カーネルはあらゆるオブジェクトを入力として受け付けるため、こ の問題をエラーとして検出する機能はありません。通常、上記の問題は、 データ型を変更して異なるデータ型のオブジェクトに割り当てた場合に発生 します。

• 単純データ型の場合、実際のデータ型の名前はエンコードされません。この 部分的な実装によって、エンコードされる値の可読性は向上しますが、同じ メッセージをデーコードしたときに不明確になる場合があります。

例:VideotexString "Hello"という値は、"Hello"のみがエンコー ドされ、実際のデータ型名はエンコードされません。同じメッセージをデ コードした場合、オブジェクトはデフォルトのストリング データ型である IA5Stringとして出力されます。実際のデータ型を指定するために、 VideotexString "Hello"のように実際のデータ型の接頭辞を使用しま す。

- ENUMERATED値は、名前ではなく、整数値としてエンコードまたはデ コードされます。
- CHOICE値は、タグではなく、値によって識別できるようにする必要があり ます。これは、TTCNエクササイザのエンコード/デコード処理がタグの使用 に対応していないためです。
- OBJECT IDENTIFIER型はサポートされません。

同時TTCN

- TTCNエクササイザには、同時に有効にできる同時テスト要素の数に制限が あります。制限数は、11以上25未満です。この制限の理由は、スレッド スケ ジューリングの実装には潜在的なオーバヘッドがあり、スレッドの数によっ てオーバヘッドが増加するためです。6から8個まで同時テスト要素を実行す る場合には問題は発生しませんが、カーネルの処理速度が著しく低下します。 リアルタイム テストでこの問題を対処するには、決定論的スケジューラや純 粋なリアルタイム システム スケジューラなどの代替手法を導入する必要があ ります。
- 並列テスト要素を使用している場合にテスト ケースをキャンセルすると、 PTCスレッドのハングアップやロックなど予期せぬ動作が発生する場合があ ります。キャンセルする場合は、必ず事前に同時テスト ケースをSNAPSHOT 状態にする必要があります。
- すべてのPTCを停止する前にMTCを終了する処理は定義できません。TTCN エクササイザによってテストの条件は送信されますが、テスト結果は無効に なる場合があります。すべてのPTCを停止する前に、MTCを停止することは TTCNの規定に違反しています。
- TTCNエクササイザでCPの内容を一覧表示する方法はありません。

TTCNリンク

- エンコード/デコード機能は、TTCNリンクカーネルとは一緒に使用できませ ん。
- 追加されたASN.1モジュールは、TTCNリンクではサポートされません。

自動リンク

• 追加されたASN.1モジュールは、自動リンクではサポートされません。

保存形式の互換性

### システム ファイル

バージョン5.1と比較すると、システムファイルのファイル形式 (.sdt)は、 SDL Suite 6.2 and TTCN Suite 6.2で変更されています。SDL Suite 6.2 and TTCN Suite 6.2では、古いシステムファイル(3.0X-5.1)を読みとることがで きますが、4.4より古いバージョンでは新しいシステム ファイルを読みとることが できません。

古いシステム ファイルをオーガナイザで保存すると、新しい形式に変換されます。

#### SDL/GRおよびMSC/GR

バージョン4.1では、SDLダイアグラムの保存形式が変更されました。つまり、 4.1で作成されたダイアグラムは、それ以前のバージョンでは開くことができませ ん。SDL Suite 4.1Jは、すべての古いバージョンの形式を読みとることができま す。

バージョン4.0では、SDLダイアグラムの保存形式が変更されています。つまり、 4.0で作成されたダイアグラムは、それ以前のバージョンでは開くことができませ ん。

SDT 3.1XにおけるSDLおよびMSCのダイアグラムの保存形式は、SDT 3.0X (およびSDT 2.X)から変更されました。SDL Suite and TTCN Suiteの3.1X以 降のバージョンのSDTでは古いファイルを読みとることができますが、以前の バージョンのSDTではバージョン3.1Xから採用されている新しい形式を読みとる ことはできません。

また、バージョン3.5ではMSCダイアグラムの保存形式が変更されました。 バー ジョン3.5および3.6のMSCエディタでは、バージョン3.4のエディタと同じ形式 を処理できますが、バージョン3.4以前のMSCエディタでは新しいMSC形式を 読み込むことはできません。

SDT 2.X形式およびSDT 3.0X形式で保存されているSDLダイアグラムやMSC ダイアグラムは、そのままSDT 3.1X以降のバージョンのエディタで開くことが できます(SDLエディタの[開く]などのコマンドを使用します)。ただし、ダイ アグラムの本来の構造を保持するには、ダイアグラムをオーガナイザにインポー トする必要があります。そのためには、[SDLのインポート(*Import SDL*)]コマ ンドを使用して、システム ファイルに保存できるダイアグラム構造を作成します。

開いているSDT 2.Xまたは3.0XのダイアグラムをSDT 3.1X以降のバージョンの エディタでファイルに保存すると、ダイアグラムは3.1X形式へ変換されます。ま た、ダイアグラムをオーガナイザにインポートすると、自動的に3.1X形式へ変換 されます。[インポートされたダイアグラムをSDT3形式で保存(*Save imported diagrams in SDT 3.X format*)]オプションは、このために使用します。

#### 注意!

以前のバージョンのSDT (たとえば、SDT 3.0xやSDT 2.3)でSDT 3.1X形 式のファイルを開いたり、以前のバージョンのMSCエディタで3.5の新しい 形式のMSCダイアグラムを開くことはできません。ダイアグラムについては 必ずバックアップ コピーをとっておいてください。

#### 生成したSDLシミュレータおよびエクスプローラ

シミュレータとエクスプローラは、これらを実行をサポートするSDTと同じバー ジョンのSDTで生成してください。異なるバージョンのSDLシュミレータGUI で実行すると、期待したとおりに動作しない場合があります。再生成するために は、*Full Make*ファシリティを使用して、すべてのCファイルが正しく再生成され るようにしてください。

SDLエディタのSDL/GRトレースが正常に機能するためには、SDLダイアグラ ムを保存する必要があります。(SDT 3.Xの参照メカニズムは、SDT 2.Xファイ ルに保存されていない情報が存在していると想定しています。)

#### 配置ダイアグラム

バージョン4.2以降、配置ダイアグラムのファイル形式(\*.sdp)が拡張されていま す。バージョン4.2の配置エディタでは、古いバージョンの配置エディタで作成し た.sdpファイルを読み取って変換することができます。ただし、古いバージョン の配置エディタを使用して、バージョン4.2の配置エディタで作成されたダイアグ ラムを読み取ることはできません。

バージョン4.1で、配置ダイアグラムのファイル形式(\*.sdp)が拡張されました。 バージョン4.1の配置エディタは、古いバージョンの配置エディタで作成された .sdpファイルを読み取って変換することができます。ただし、古いバージョンの 配置エディタは、バージョン4.1で作成された配置ダイアグラムを読み取ることは できません。

バージョン4.1以降の配置エディタでは、ビルド スクリプトの生成はサポートさ れなくなりました。その代わりに、配置ダイアグラムを分割ダイアグラム モデル に変換する機能が追加されています。この機能は、ターゲティング エキスパート で使用されます。この機能により、ターゲティング エキスパートを使用してSDL システムを構築する際に、配置ダイアグラムで分割設定を利用できるようになり ます。

ビルドスクリプトの生成がサポートされなくなったため、古い配置ダイアグラム を4.1形式に変換する場合は、ノードでのビルド設定とコンポーネント レベルは 無視されます。オブジェクト レベルの限定子データは、自動的に変換されます。

TTCN Suite データベースの互換性

ここでは、さまざまなバージョンのTTCN Suiteデータベース形式と、そのデー タベース形式間の変換方法について説明します。次の表は、TTCN Suiteの各 バージョンで使用されている形式の一覧です。

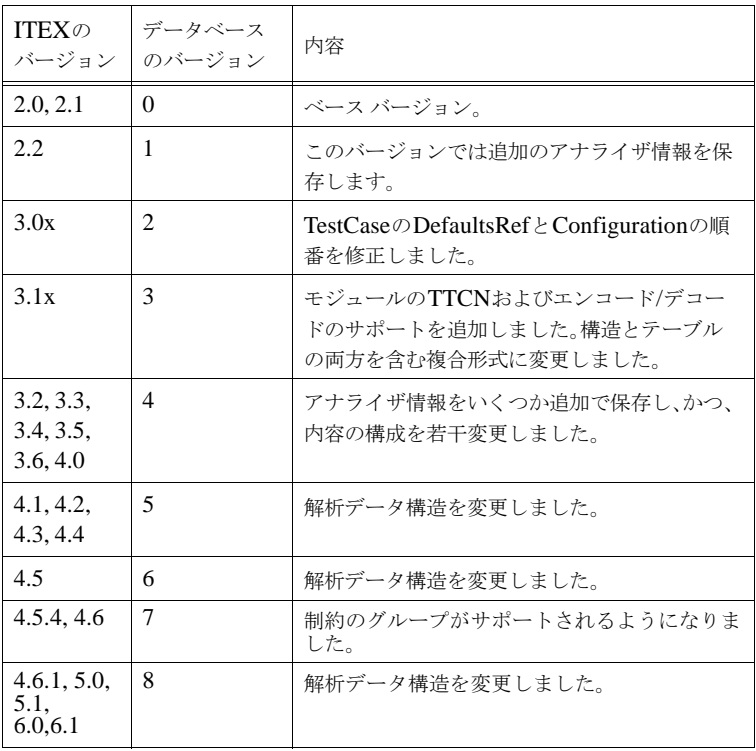

データベースのアップグレード

TTCN Suiteで古いデータベースを開くと、そのデータベースをTTCN Suiteの TTCN-MP形式で現行バージョンに変換できるかどうかをTTCNがチェックしま す。このとき、その古いバージョンのデータベースに対して変換プログラムを使 用できなければなりません。このプログラムの名前には、データベースのバー

ジョン番号を示すサフィックスが付いています。たとえば、バージョン4のデータ ベースを変換するプログラムはmp-output-old4という名前です。

このプログラムは、TTCN Suite 6.3でインストールされます。バージョン4の データベースをMP形式に変換するために使用されます。その結果作成されたMP ファイルはGR形式に変換されます。この機能は、下位互換性問題を解決します。 TTCN Suiteまたは新しいバージョンのTTCN Suiteは、古いバージョンのTTCN Suite データベースを開くことができます。

上位互換性

古いバージョンのTTCN Suiteで新しいバージョンのTTCN Suiteデータベースを 開く必要があるときは、特別な問題が発生します(上位互換性)。バージョン0、 1. および2のデータベース間では転送形式 (MP) が同じなので、この問題は発 生しません。これに対し、バージョン3.1以降で使用されるMP形式には拡張子が 付いています。また、バージョン3.1以降のデータベースが単一ファイル(複合形 式)に保存されるときに、拡張子として、以前のバージョンのような .itex/.itex-tablesの組み合わせではなく.itexが付くために、別の問題 が発生します。

TTCN Suite 6.3では、以下のいずれかの型のドキュメントがデータベースに含ま れます。

- テスト スイート
- モジューラのテスト スイート
- モジュール

モジュール型の新しいデータベースをバージョン3.0x以前の古いデータベースに 変換することはできません。上位互換性がサポートされるのは、テスト スイート 型およびモジューラのテスト スイート型のデータベースのみです。

この変換メカニズムを、現在インストールされている以前の3.Xのバージョンに 追加することができます。このためには、インストール済みのバージョン6.3の、 目的のアーキテクチャに対応したバイナリ ディレクトリから、mp-outputold6およびconvert-to-old6というプログラムをコピーして、バージョン 3.Xのツリー内の対応するディレクトリに貼り付けます(主にこの用途のために、 これらのファイルは現行バージョンに含まれています)。

バージョン6.3のデータベースからバージョン3.0xに変換できるようにするには、 バージョン3.6のデータベース ファイルだけでなく、拡張子.itex-tablesを 持つもう1つのファイルが必要になります。このファイルは、何も含まれていない ダミー ファイルで十分です。

# 既知の問題

# SDL and TTCN Suite ツール共通の既知の問題点

サポートされるアーキテクチャ

LinuxとSun Sparc向けに配布される実行形式とオブジェクトライブラリは、32 ビットモードでコンパイルされています。

LP64 アーキテクチャ

サポート対象ではありませんが、LP64アーキテクチャ(主として64ビット Solaris)上のSDL Suiteについて、生成コードに対する限定的なテストは行われ ています。Solarisについては、64ビットプラットフォーム向けにpost.oの専用 バージョン(lib/sunos5lib/post64.o)を提供しています。TTCN Suiteは、 LP64アーキテクチャ上ではテストは行われていません。

一般的な問題点

一部のツール、シミュレータ/エクスプローラ、CIFツール、およびASN.1 to SDLツールなどは、空白を含むファイル名をサポートしません。

ASN.1 ユーティリティ

OBJECT IDENTIFIERの未定義のコンポーネントはレポートされません。

定義済みのOBJECT IDENTIFIERはSDLでは値を持ちません。

PermittedAlphabet 制約を一部の文字列型に使用して、制約外のTupleまたは Ouadrupleを割り当てると、エラーメッセージは表示されません。たとえば、T ::= IA5String (FROM ( "a" | "b" ) ) t2 T ::= { 1,1 } ではメッセージが生成されま せん。

32ビット整数の範囲外の制約をもつ整数型の値は、正しく取り扱えません。

ASN.1 BER/PER エンコーディング/デコーディング

空の SEQUENCEはSDLでは値を持ちません。以下の例を確認してください。

```
T1 ::= SEQUENCE {}
v11 T1 ::= {}
this is mapped to the following SDL: 
newtype T1
endnewtype;
synonym v11 T1 = (. .);
```
SDLデータ型T1は値を持たず、SDLアナライザはこのsynonymを受け入れませ ん。SDLインライン型に対してWITH COMPONENT制約を作成する際に、そ のインライン型の情報は内部的なASN.1表記には保存されず、エンコーダ/デ コーダ生成要求に対して型構造は生成されません。このため、SDL型に Encode/Decode操作が生成されると、SDLパッケージから生成されたCコードを コンパイルする際にコンパイル・エラーが発生します。これは存在しない型情報 を参照しようとするためです。

ASN.1

 T1 ::= SET OF INTEGER  $T2 := T1$  ( WITH COMPONENT (  $0 . . 5$  ) ) 生成された SDL

```
newtype T1
   String (Integer, emptystring)
endnewtype;
syntype T2 = T2_INLINE_0 endsyntype;
newtype T2_INLINE_0 /*#SYNT*/
   String (T2_INLINE_1, emptystring)
endnewtype;
syntype T2 INLINE 1 = Integer constants 0 : 5endsyntype;
```
T2\_INLINE\_0 と T2\_INLINE\_1 に関する情報は、SDLにのみ生成され、コー ダー向けの型構造は生成されません。

簡単な回避方法として、WITH COMPONENT制約を使用せずに、SET OF型で 新たな型を作成する方法があります。

ConstrainedINTEGER ::= INTEGER ( 0 .. 5 ) T1 ::= SET OF INTEGER T2 ::= SET OF ConstrainedINTEGER

TTCN ジェネレータ: 自動タグ付けはTTCNに正しくマップされません。自動タ グ付けを適用すると、すべての暗黙的な自動タグは明示的にTTCNにマッピング されます。これは、TTCN ASN.1 型に自動タグを定義する手段がないためです。 ASN.1では、自動タグ付けは、IMPLICIT型のタグとみなされますが、TTCNに

```
マッピングする際にこの情報は失われ、タグはEXPLICITとして取り扱われま
す。
  M
  DEFINITIONS AUTOMATIC TAGS ::=
  BEGIN
  S ::= SEQUENCE {
           x BIT STRING,
           y INTEGER
   }
  END
```
フィールドxとyの型は、自動タグ付けの結果、[1] IMPLICIT および [2] IMPLICITタグをもつことが期待されます。

```
TTCNへのマッピング
```

```
S ::= SEQUENCE { 
          x [0] BIT STRING,
          y [1] INTEGER
}
```
フィールドxおよびyのタグは、デフォルトでEXPLICITになります。これは ASN.1のセマンティクスとは整合していません。

この問題は、タグがTTCN内部型記述からではなく各型の正しい生成型情報から 抽出されるため、コーディング/デコーディングには影響しません。

Java インターフェイス

コンパイルの前に、postmaster.javaファイルの53行目の、文字列"libdtpost"を 文字列"libsdtpost"に変更する必要があります。さらに、Windows上のライブラ リーの名前を"libsdtpost.dll"から"sdtpost.dll"に変更する必要があります。 UNIXではこの作業は不要です。

オンライン ヘルプ

UNIX環境では、NETSCAPEをヘルプビューワーとして使用した場合、環境設 定マネージャの NetscapeCommand を使用できません。代替として、 FirefoxCommandを両方のビューワー用に使用します。また、ビューワーとして Firefoxを選択している場合、環境設定マネージャの [デフォルトの設定] メ ニューコマンドは灰色表示になりません。

Microsoft Wordとの統合機能(Windowsのみ)

MS Word文書内の二つのエンドポイント (endpoints) の間のリンクを追加、削 除する場合、変更される専用文字形式はいずれか一方だけです。

印刷

UNIX環境でWebPrintオプションを使用にすると、使用されているすべての色が 白色で表示されます。

テキスト・エディタ

UNIX環境でテキスト・エディタで文字を選択解除した場合、エンドポイントで ある選択対象下の下線の再描画ができません。

回避方法: Ctrl+L キーを使用すると、エンドポイントである文字の選択を選択解 除した際に文字は再描画されます。

## SDL Suiteの既知の問題

Cadvanced / Cbasic SDL to Cコンパイラ

コンポーネント選択の組み合わせによってはCのコンパイルエラーが発生します。 以下のSDL型があるとします。

newtype s struct a, b integer; endnewtype; newtype t string(s, empty) endnewtype;

dcl v t;

ここで、以下のように二段階のコンポーネント選択を行ったとします。

v(2) ! a

つまり、stringコンポーネントの第二要素として構造体のコンポーネントaを選択 すると、コンパイルエラーが発生する場合があります。これは、構造体コンポー ネント選択は標準的なCの"."を使用して実行できますが、stringコンポーネント 選択は関数を使用して実行する必要があるからです。生成されるCコードは以下 のようになります。

 $Extr_t(v, 2).a$ 

問題は、一部のコンパイラが関数の結果上でのコンポーネント選択を受け入れな いことです。

適切な回避方法は、コンポーネント選択を以下のように二段階に分けることです。

```
tmp := v(2),
x := \text{tmp} : a;
```
Cmicro SDL to C コンパイラ/ Cmicro ライブラリ

SDL to Cコンパイラは、SDLで定義された演算子のパラメータ リスト内に余分 なマクロ呼び出しを生成します。これらのマクロ呼び出しは、コンパイルエラー を発生させます。これらはタイト インテグレーション時にのみ影響をもちます。

XMK\_USE\_RECEIVER\_PID\_IN\_SIGNALを定義しない場合、いかなる場合 も xRouteSignal() 関数を使用できません。

グラフィカル エディタでのコピーと貼り付け

1007394(Windows のみ): 日本語文字を含んだ文字列のコピー /貼り付けに問 題があります。この問題は、二つのシンボル間で文字列をコピーする際のみに発 生します。

回避方法 Work-around: 文字列をコピーした後、文字列をテキストエディタに貼 り付け、その後テキストエディタからコピーし直して、第二のシンボルに貼り付 けます。

## CPP2SDL

UNIX環境でCPP2SDLのプリプロセスのためにCCまたはccコンパイラを使用 していて、プロプロセス中にメッセージを出力する場合、メッセージがプリプロ セス結果のファイル内に出力されます。この結果、ファイル内容をSDLに翻訳す る際に問題が発生します。

回避方法Work-around: コマンドラインからファイルのプリプロセスを実行する 際に、プリプロセス中にメッセージを出力しないようにします。

あるタグ付き値に関して、タグの名前が同じスコープにある別の宣言と重複して いる場合、そのタグ付き値は正しく取り扱われません。生成コードのコンパイル 時にエラーが発生します。

例:

```
struct S {
  };
  int S;
回避方法: タグまたは宣言のいずれか一方の名前を変更します。
```
コードジェネレータは、参照を外す演算子(\*)を正しく取り扱いません。

コード ジェネレータは、ポインタと多次元配列の複雑な組み合わせを正しく取り 扱いません。

シミュレータは、仮想継承で基底クラスから継承しているpublicメンバをもつ C++クラスを使用したSDLシステムをシミュレーションできません。ただし、ア プリケーション生成は動作します。

Windows環境で、CPP2SDLが構文エラーをヘッダファイルではなくプリプロセ スされたファイルに報告することがあります。このようなエラーメッセージは オーガナイザログからナビゲートできません。

MSC エディタ

- 10149: [編集]、[スペースを空ける] コマンドを101以上または下図で選択 しているシンボル数以上の値を指定して使用すると、オブジェクトが消失し ます。このエラーはダイアグラムが1ページのみで構成されている場合に発生 します。オブジェクトを再取得するには、「編集]、「描画サイズ]lコマンド でダイアグラムのサイズを拡張します。
- 13737: MSCエディタをスタンドアローン (オーガナイザからの起動でない 場合)で実行している場合、オーガナイザでの環境設定の変更は自動では MSCエディタには反映されません。変更を反映するには、sdi.iniファイル (Windows環境)または.sdtprefファイル (UNIXの場合)を起動したエディ タが参照しているディレクトリにコピーする必要があります。たとえば、 msctraceディレクトリのサンプルを使いたい場合は、環境設定ファイルを <install dir>/examples/msctrace/<platform> にコピーします。
- MSCエディタでMSC PRファイルを開く際に、ダイアグラムがMSC GRに 変換されているとPRに記述されたすべての注釈(/\*...\*/)が消失します。
- シンボルと線が接続されなくなる場合があります。この問題に遭遇した場合、 システムのクラッシュを避けるために以下の手順を行います。シンボルまた は線の末端をドラッグして再接続します。再接続できた場合は問題は発生し ません。接続されなくなったシンボルや線が接続していたシンボルは絶対に 消去しないでください。消去した後で接続されなくなったシンボルや線を移 動するとエディタはクラッシュします。
- 複数ページにまたがるメッセージ・シーケンス図からEPS形式ファイルを作 成すると、最後のページのMSCのみを含む単一ファイルが生成されます。
SC to SDL コンバータ

SCからSDLへの変換は、SDLで大文字小文字の区別の設定がオフになっている と動作しません。

SDL エディタ

描画域外のテキスト:

1つのオブジェクトに大量のテキストを入力した場合、またはダイアグラムが最後 に保存されたときに使用していたフォントよりもサイズの大きなフォントでダイ アグラムを開いた場合、テキストが描画域からはみ出す可能性があります。この 状況は、描画域全体が表示されている場合に描画域の右側や下側にテキストがあ ることによって検知できます。

テキスト エディタへの接続 :

他のテキストエディタでオブジェクトを編集するために「テキストエディタへの 接続]を選択して、テキストエディタを終了する前にオーガナイザを終了すると、 大量のエラーメッセージが表示されます。

回避方法: オーガナイザを閉じる前に、テキストエディタまたはSDLエディタを 閉じます。

SDLエディタでは、環境設定マネージャでのゲートシンボルのColor設定は無視 されます。

SDL インデックス ビューワー インデックス ビューワーの通常の検索機能で、一部のテキスト文字列を見つけれ らないことがあります。

回避方法: 検索開始前にシンボルが選択されていないことを確認してください。ま たは代わりに高速検索機能を使用してください。

SDL 情報サーバー Info Server

SDL情報サーバーは、SDLエディタおよびタイプビューワーの信号辞書で使用さ れます。

信号辞書を使用する場合、SDL情報サーバーはtaskシンボル内のアルゴリズムか ら送信される信号を見つけられません。以下の例を参照してください。

```
task {if (IsCorrect)
     output ok;};
この信号"ok"は見つけられません。
```
以下の例は、SDL情報サーバーは解析できません。

```
newtype a inherits b
  operators
  putbits: W -> W;
  endnewtype ;
以下の例は問題ありません。
```

```
newtype a inherits b adding
operators
putbits: W -> W;
endnewtype ;
```
SDL シミュレータ

グローバルプロシージャ内の遷移はカバレジテーブルでは取り扱われません。

システムが外部シノニムを含む場合、"元に戻す"処理は動作しません。

Define-Continue-Mode がオンに設定されていると、"元に戻す"処理は動作しま せん。

SDL シミュレータ UI/エクスプローラ UI

UIでシミュレータまたはバリデータを行う場合で、実行中のシミュレータやエク スプローラをオーガナイザで再生成して[再開]を選択すると、UIがハングしま す。

文字列の外部にある引用符は、UI処理中に消費されます。したがって、SDLエク スプローラコマンド内でパターンを囲むにはアポストロフィを使用してください。

SDL エクスプローラ

グローバルプロシージャ内の遷移はカバレジテーブルでは取り扱われません

SDLシステムでTimeシンタイプを使うと、xEq\_SDL\_Timeについてコンパイル エラーになります。

回避方法: Timeシンタイプは使用しないでください。

待ち行列がブロックインスタンス内のチャネルまたはブロックインスタンスに対 するチャネルに追加されると誤動作が起こり、Define-Queueコマンドが起動しま す。

式におけるANYは決定論的です。つまり、ただ1つの結果のみを与えます。

回避方法: 可能であれば、分岐のANYを使用してください。これによって、SDL エクスプローラはすべての分岐を探索できます。

シミュレータでは、入力がnoneのMSCトレースは入力なしのnoneの出力となり ます。このタイプのMSCはSDLエクスプローラでは検証できません。SDLエク スプローラでは、none入力のトレースはありません。

回避方法: このような入力を削除します。

ブロックインスタンスセットに対するMSC検証は正しく動作しません。SDLエ クスプローラは、そのブロックタイプの特定のインスタンスに向けて外部から送 信された信号を識別できません。

ターゲティング エキスパート

Windows 環境のみ only:名前に 空白を含むディレクトリ パスにSDLSuiteをイン ストールすると、ターゲティングエキスパートは動作しません。

ターゲットディレクトリ構造 Target directory structure ...

SDLシステム (.sdt) ファイルが複数のSDLシステムを保持していてシステムの 順番が変更された場合(たとえば、既存の2つのシステムの間に新しいシステムが 挿入された場合など)に、ターゲットディレクトリ構造が正しく更新されません。 .

複数の異なるSDLシステム (.sdt) ファイルが1つのターゲットベースディレクト リをもつ場合に、ターゲットディレクトリが正しく設定されません。

コーダライブラリを使ってOSE向けのThreaded Lightインテグレーションをビル ドする際に、リンカのエラー(リンク時にefs\_stderrが見つからない)が発生し ます。

回避方法: OSEライブラリがコーダライブラリの後にリンクされるように、生成 されたメイクファイルでリンクの順番を変更してください。

Threadedインテグレーションは、以下のオプションでは動作しません。MSC ト レース、秒単位の時間の取り扱い、代替信号送信。

ターゲット テスタ

ターゲットライブラリについて「大きな信号パラメータを許可する]が設定され ている場合、MSCトレースが誤動作して、大きなパラメータの指定された信号の 出力が消失します。また、テキストトレースに以下のエラーメッセージが表示さ れます。

\*\*ERR: Unknown trace message cannot be converted

\*\*ERR: to MSCE message. Message will be ignored.

複合データ型の信号パラメータを使用すると、トレース内で誤った値が発生しま す。

ターゲットテスタが、オーガナイザが実行中であるにもかかわらずオーガナイザ との接続を確立できないことがあります。ターゲットテスタを再起動してくださ い。二度目の試行で正しく動作します。

UNIX 環境のみ:ターゲットテスタは、環境によっては/tmpディレクトリ下の一 時ファイルを適切に削除できないことがあります。その結果、/tmpディレクトリ に大量の.sdt.cmicro.\*ファイルが残ることになります。手動でファイルを削除す る (rm/tmp/.sdt.cmicro.\*) か、Cmicroポストマスタからresetコマンドを使用 (\$sdtbin/sdtmpm -r)して ください。この問題は、Solaris2.5のソケット接続の 終了処理のバグに関連しています。

Threaded Light インテグレーション

TCP/IPモジュールを使用したOSE Threaded light インテグレーションをビルド する際に、ターゲットエキスパートのインクルードパスが設定されません。

回避方法:-I\$(OSEROOT)/sfk-solaris2/std-include を、ターゲットエキスパート の「コンパイラ]タブの「インクルード]テキストボックスに追加してくださ い。

### TTCN Suite の既知の問題

#### 一般的な問題点

Linux上のTTCN Suite 6.1 は、WindowsまたはSolarisで作成された.itexファイ ル、またはLinux上の TTCN Suite 6.2またはそれ以上で作成された.itexファイル を開くことができません。この問題はバイナリ ファイル形式の無効なバイト順序 (Linux TTCN Suite 6.1は誤ったバイト順序を使用しています)によります。し たがって、Linux上の TTCN Suite 6.1 で作成した.itexファイルがある場合、 Linux上のTTCN Suite 6.1を使用して、MP形式に変換する必要があります。こ の変換を行わないと、Windows および Solaris 上のTTCN Suite、または Linux 上のTTCN Suite 6.2 またはそれ以上を使って、.itexファイルを開くことはできま せん。

Windowsで3.1形式のテストスイートを開いたり、変換することはできません。 これは、Windows向けのITEX 3.1バージョンが存在しないためです。Solaris上 のITEX 3.1がある場合は、ファイルをMP形式にエクスポートして、その後 Windowsにインポートできます。

Linuxプラットフォームでは、ロードできるテストスイートについて制限があり ます。バージョン4.6.2より前のバージョンのTTCN Suiteで保存されたitex形式 のファイルは、Linux上のTTCN Suite にはロードできません。回避策として、 バージョン4.6.2で開いてMP形式に保存する、WindowsまたはSolaris環境で開 いて保存する、などがあります。

Solarisでディレクトリ リストが更新されない。

ファイル選択ダイアログでは、フィルタ コマンドを使用して、新しいフィルタを 指定してファイルリストを更新できます。ただし、ディレクトリ リストは更新さ れません。つまり、新しいディレクトリを作成しても、そのディレクトリは表示 されません。

MPファイル形式の問題

MPからあるテストスイートをインポートした場合、オーバービュー テーブルの 情報(Descriptionなど)の動的パート内のテーブルへの転送がうまくいかない可 能性があります。

TTCN標準では、オプションでスイート識別子を最初に含めたパス指定が許され ています。このため、テストスイートがおなじ名前の最上位のグループを含んで いる場合、パスの最初の部分がグループ識別子なのかテストスイート識別子なの かが区別できなくなっています。

ITEXは、パスの最初の部分がスイート識別子と等しい場合、それはオプション のスイート識別子であると仮定し、インポートの際に取り除きます。MPにエク スポートする際には、常にすべてのパスの先頭に追加されます。したがって、 ITEXは、常に、エクスポートしたMPファイルをインポートできます。ただし、 ITEX2.0はスイート識別子を追加しないこと、そしてそのためにここで述べた問 題がITEX2.0でエクスポートしたMPファイルをインポートする場合に発生する ことに注意してください。

残る問題は、パスに対するスイート識別子指定なしで、最上位グループ識別子と 同じ識別子を持つテストスイートをインポートする場合です。この問題は、ITEX へのインポートの前に、テストスイートの名前をユニークな識別子に一時的に変 更して、ITEXで再び名前を元に戻すことで回避できます。

オンライン ヘルプ

Splarisではビューアセクションに問題があります。

Solaris版では、オンラインヘルプの表示方法が2通りあります。ITEXリソース ファイルで選択する方法と、設定マネージャで選択する方法です。この2つの設定 が異なっていると、どちらで設定したオンラインヘルプが使用されるかは、最初 にどちらからオンラインヘルプを呼び出したかに依存します。

テーブル エディタ

タブ文字の取り扱い:

テーブル エディタでは、タブ文字を入力できません。ただし、MPファイルから のタブ文字は表示できます。この場合も、テーブル エディタでの幅表示と印刷時 の幅表示が異なります。

TTCN アナライザ

4980: 送信または受信ステートメントの後に空の振る舞いラインがある場合、ア ナライザの分析が不完全になります。

Type lookup:

"type lookup"機構の実装の仕方によって、ルックアップする変数に到達する前 に、その型が参照されるコンテキストが分かるようにする必要があります。下の 例を見てください。

 $\begin{bmatrix} \{a & 2\} & = & \text{variable with sequence as type} \end{bmatrix}$ このステートメントは、シーケンス値の型のルックアップに失敗します。

回避方法: 先に変数を参照するように書き換えてください。

[variable\_with\_sequence\_type = {a 2}] ITEX は、"Simple Type Definitions"の"Type Encoding" フィールドと "Structured Type Definition"の"Encoding Variation"フィールドを分析しませ ん。これらのフィールドは、現在のITEXT実装では意味をもちません。

#### TTCN to C コンパイラ

6238: TTCNエンコーデイング定義はCCGではサポートされません。これはエ ラーではなく制約です。

3002315: あるテストケース変数 "Foo" とTestCase "FooD"があった場合、コン パイル エラーが発生します。つまり、テストケースに、テストケース変数に"D" を追加した名前を付けることはできません。

#### SDL and TTCN Integrated Simulator

6556: TTCN シミュレータ カーネルは、OBJECT IDENTIFIER:をエンコード できません。

9122:Windows NTプラットフォームでは、シミュレータ起動時に TTCN シミュ レータに対して手動で送信した信号は正しく処理されません。

10764: コンカレントTTCNを使用したSDL and TTCN Integrated Simulationで は、パラメータなしのCANCEL ステートメントは動作しません。

TTCN シミュレータの 実行の中止:

SDL シミュレータ実行中にTTCN シミュレータを中止すると、それ以上の通信が 停止します。TTCN シミュレータを中止した場合は、必ずSDL シミュレータを再 起動してください。

GCI / EGCI API

1008933: GciCreate 関数は動作しません。実装の予定もありません。

代替手段として、タスク(taskcreate、 taskdeleteなど)の使用を推奨します。

<span id="page-79-0"></span>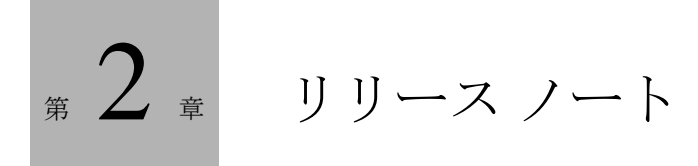

この章では、SDL Suite and TTCN Suite 6.3 に関する以下の項目について 説明します。

- サポートされているコンポーネント
- 新しい機能と変更された機能

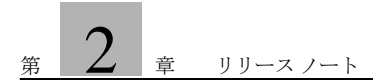

# <span id="page-80-0"></span>サポートされているコンポーネント

SDL Suite 6.3 and TTCN Suite 6.3には、以下のツールとドキュメントが収めら れています。

## SDL Suite と TTCN Suiteで共有するツールと機能

- オーガナイザ
- 印刷ユーティリティ
- 環境設定マネージャ
- ポストマスタ ライブラリ
- ASN.1ユーティリティ

## SDL Suiteツールと機能

- SDLエディタ
- CIFコンバータ
- Ispell インテグレーション
- Emacsとの統合機能 (UNIXのみ)
- MS Wordとの統合機能(Windowsのみ)
- リンク マネージャ
- タイプ ビューワー
- SDLカバレッジ ビューワー
- インデックス ビューワー
- SDLアナライザ
- SDL Access (標準パッケージには含まれていません)
- CPP2SDLユーティリティ
- SDL to  $C = \sqrt{7}$  (Chasic/Cadvanced/Cmicro/Cextreme)
- ターゲティング エキスパート
- SDL Cコンパイラ ドライバ (SCCD)
- シミュレーション ライブラリとGUI
- バリデーション ライブラリとGUI
- アプリケーション ライブラリ
- マスタ ライブラリ
- Cmicroパッケージ
- スレッド インテグレーション
- ASN.1 BER/PERエンコード/デコード
- OMエディタ
- SCエディタ
- MSCエディタ
- HMSCエディタ
- 配置エディタ
- テキスト エディタ
- UML2SDLユーティリティ
- OM Access

### TTCN Suite ツールと機能

- ブラウザ
- ファインダ (Windows/Linuxのみ)
- テーブル エディタ
- TTCNリンク
- オートリンク
- データ辞書
- アナライザ
- TTCN to Cコンパイラ
- シミュレーション ライブラリとGUI
- TTCN Access
- TTCNエクササイザ
- ASN.1 BER/PERエンコード/デコード
- 適用のためのTCP/IPモジュール

#### ユーザー用ドキュメント

- Installation Guide日本語版 ーオンライン ヘルプおよびインストールCDに収 められたPDFファイル
- Release Guide日本語版 オンライン ヘルプとインストールCDに収められた PDFファイル
- Getting Started日本語版 (チュートリアル) オンライン ヘルプおよびイン ストールCDに収められたPDFファイル
- Methodology Guidelines日本語版 ーオンライン ヘルプおよびインストール CDに収められたPDFファイル
- User's Manual (一部日本語版) オンライン ヘルプとインストールCDに収 められたPDFファイル

# <span id="page-82-0"></span>新しい機能と変更された機能

SDL Suite and TTCN Suite の 6.2 (6.2.0)以降、6.3までに追加または変更された 機能を以下に示します。

## SDL Suite and TTCN Suite ツールの共有機能

- 本リリースのSDL Suite and TTCN Suiteは、Visual Studio 2008 (Express versionを含む)コンパイラ環境でテストが行われました。
- 本リリースからツールの名称が、IBM Rational SDL Suite とIBM Rational TTCN Suiteに変更されました。 従来TTCN SDL Co-Simulatorと呼ばれていたシミュレーションツールの名 称は、SDL and TTCN Integrated Simulatorに変更されました。
- 前のリリース以降、解決された問題については、オーガナイザの[ヘルプ] メニューから「Latest news」を確認してください。

A ASN.1 ユーティリティ [禁止事項 13](#page-29-0) [ASN.1、ASN.1 での禁止事項 13](#page-29-0)  $\mathcal{C}$ [convert-to-old コマンド 49](#page-65-0) M [mp-output-old コマンド 48,](#page-64-0) [49](#page-65-0) [MSC ダイアグラム、保存形式の互換性 46](#page-62-0) [MSC、Z.120 との互換性 5](#page-21-0) S [SDL Suite and TTCN Suite に含まれるコンポーネント 64](#page-80-0) [SDL Suite and TTCN Suite に含まれるツール 64](#page-80-0) [SDL Suite and TTCN Suite の互換性の問題 1](#page-17-0) [SDL Suite and TTCN Suite の新機能 66](#page-82-0) [SDL to C コンパイラ、制限事項と禁止事項 23](#page-39-0) [SDL-96、SDL Suite の拡張機能 2](#page-18-0) [SDL ダイアグラム、保存形式の互換性 46](#page-62-0) [SDL、IBM Rational 独自の拡張機能 3](#page-19-0) [SDL、SDL Suite での禁止事項 7](#page-23-0) [SDL、SDL to C コンパイラでの禁止事項 23](#page-39-0) [SDL、Z.100 との互換性 2,](#page-18-1) [7](#page-23-0) [SDL、アナライザでの禁止事項 20](#page-36-0) T [TTCN、TTCN Suite の禁止事項 11](#page-27-0) [TTCN、標準との互換性 11](#page-27-0) X [X.680、ASN.1 ユーティリティでの禁止事項 13](#page-29-1) Z [Z.100 の互換性 2](#page-18-1) [Z.100、SDL Suite での禁止事項 7](#page-23-0) [Z.100、SDL to C コンパイラでの禁止事項 23](#page-39-1) [Z.100、アナライザでの禁止事項 20](#page-36-0) [Z.105、ASN.1 ユーティリティでの禁止事項 13](#page-29-1) [Z.120 の互換性 5](#page-21-0) あ [アナライザ、制限事項と禁止事項 20](#page-36-0) え [エクスプローラ、生成したエクスプローラの互換性 47](#page-63-0) お [、お問い合わせ情報 iv](#page-4-0) か [カスタマ サポート iv](#page-4-0) き 規則、表記 (ドキュメントの) x 禁止事項 [ASN.1 ユーティリティ 13](#page-29-0)

```
SDL 7
  SDL to C コンパイラ 23
  SDL アナライザ 20
  TTCN 11
さ
サポート iv
し
システム ファイル、保存形式の互換性 45
シミュレータ、生成したシミュレータの互換性 47
新機能 66
せ
説明書 (ドキュメント) viii
と
ドキュメント構成 viii
ひ
表記規則(ドキュメントの) x
ふ
ファイル
 保存形式の互換性 45
ファイル属性
  .itex-tables 49
ほ
保存形式の互換性 45
ま
マニュアル ( ドキュメント ) viii
り
リリース ノート 63
```